$15$  november  $2005$ 

Institutionen för fysik Gabriella Stenberg Robert Gabrielsson

# Skellefteåprojektet

Beskrivning och analys av en  $utvecklings satisfying$ 

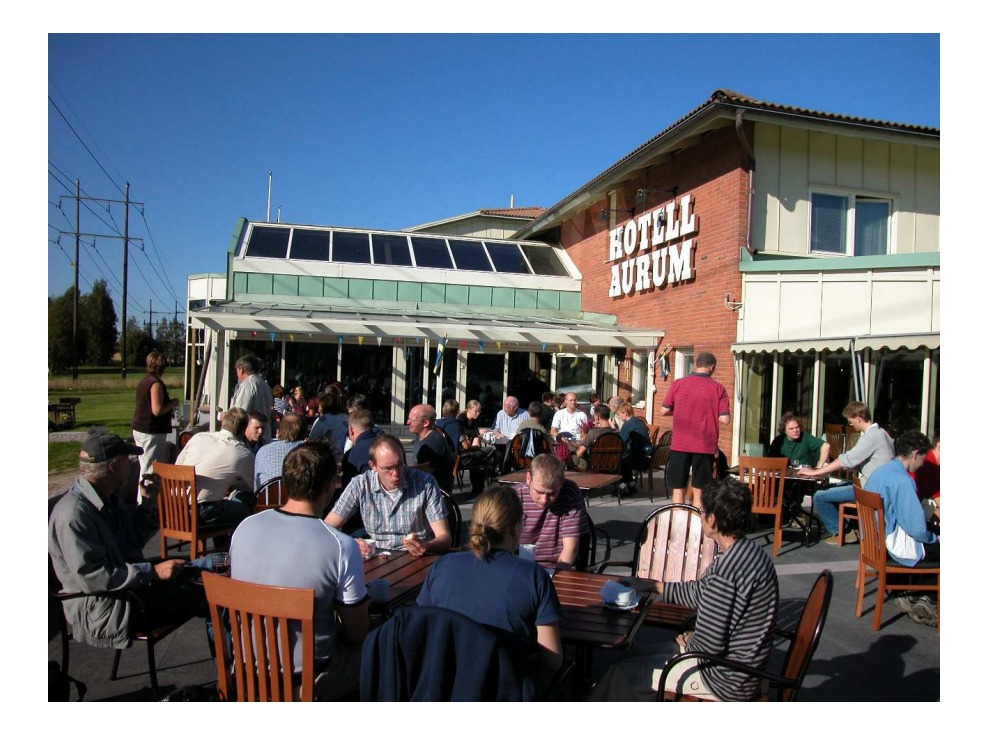

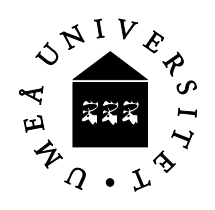

Institutionen för fysik Umeå Universitet Umeå 2005

OMSLAGSBILD: Sol ute, sol inne? Utvecklingsdagarna på Hotell Aurum i Skellefteå bjöd iallafall  $\rm{p\AA}$  fint väder.

 $\odot$  Gabriella Stenberg och Robert Gabrielsson, 2005. Rapporten är typsatt med hjälp av I<sup>M</sup>EX.

# Innehåll

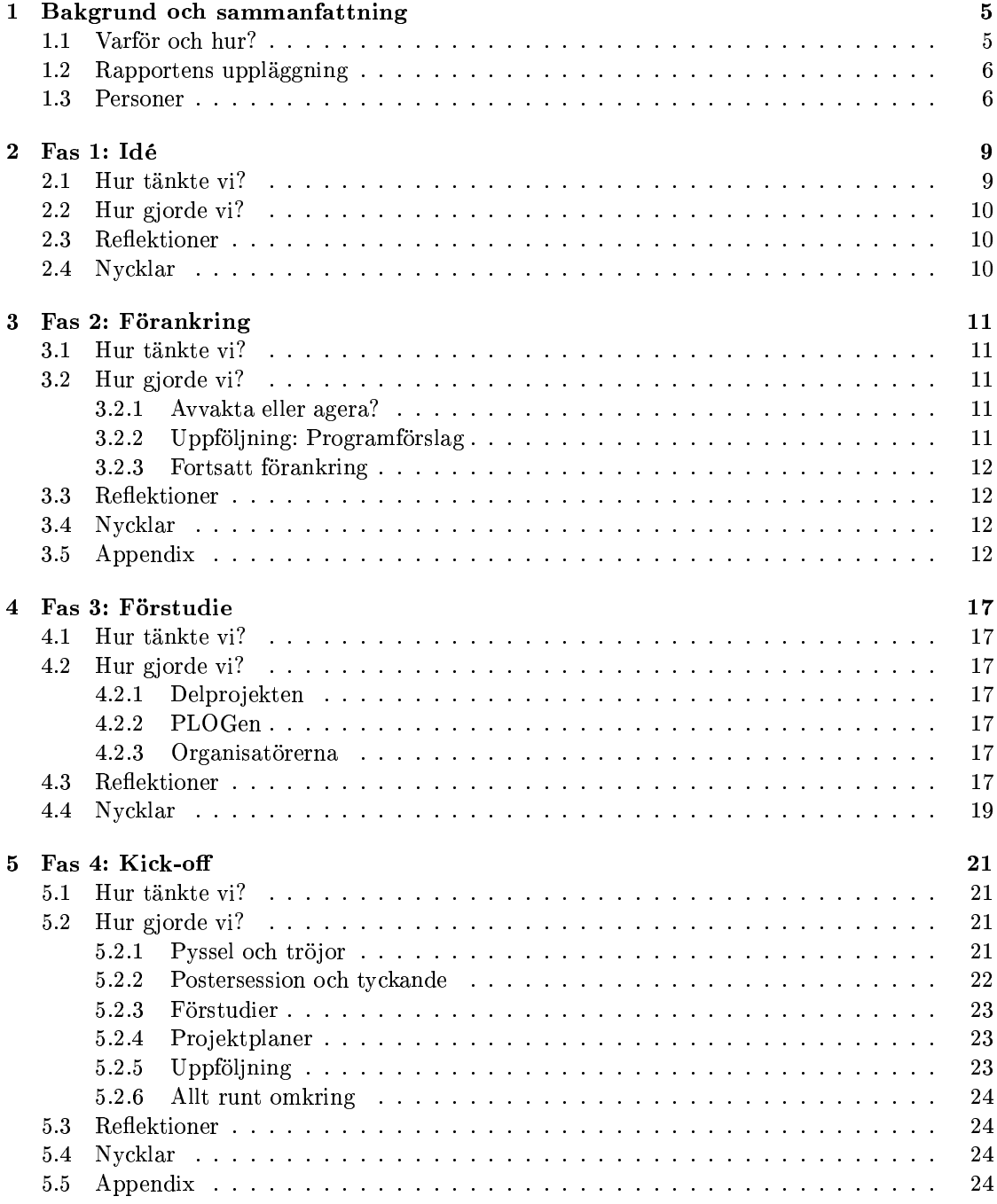

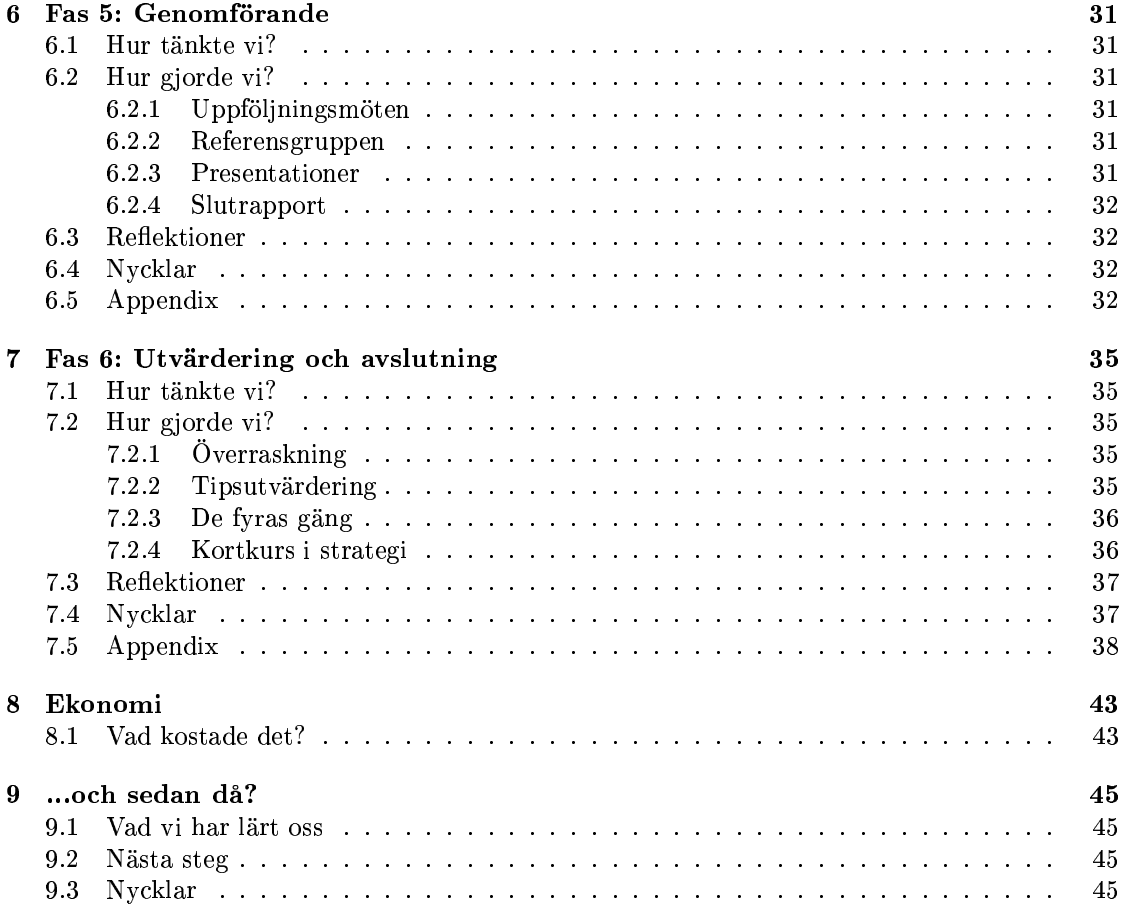

# Bakgrund och sammanfattning

### $1.1$ Varför och hur?

Hösten 2001 blev det uppenbart att institutionen för fysik stod inför en ekonomisk kris. Intäkterna från grundutbildningen räckte inte till för att finansiera den undervisande personalen. Omplaceringar och uppsägningar skulle bli nödvändiga. Ett intensivt analysarbete inleddes: Hur hade situationen uppstått och hur skulle verksamheten långsiktigt kunna bedrivas i ekonomisk balans? Det allvarliga läget resulterade i ett nyväckt intresse för institutionens ekonomiska förutsättningar och en fokusering på problemlösning. Regelbundna informationsoch diskussionsmöten skapade delaktighet och engagemanget från enskilda medarbetare medförde att de negativa effekterna för institutionen som helhet kunde minimeras. Perioden som följde kännetecknades av ett tydligt ledarskap och en ökande sammanhållning.

Förhållandena normaliserades successivt och hösten 2002 började institutionsledningen (läs: prefekten) känna ett behov av aktivt bevara den positiva inställningen till grundutbildning och det ökade medvetande om verksamhetens villkor som blivit ett naturligt resultat av arbetet i samband med krisen. Trots att den ekonomiska utvecklingen såg bra ut gällde det att inte slå sig till ro utan arbeta i förebyggande syfte; att agera när utrymmet fanns. Ambitionen var en högre kunskapsnivå och ett större intresse för grundutbildningsfrågor. Med självständiga medarbetare som klarar av att se helheten och själva kan ta ansvar för en fortsatt utveckling blir verksamheten mer självgående.

Under perioden mars 2003 till juni 2004 genomfördes därför en utvecklingssatsning (Skellefteåprojektet) med syftet att öka engagemanget för grundutbildningen hos institutionens anställda. Tanken var att skapa en ökad kännedom om grundutbildningens förutsättningar och därigenom ett ökat intresse för dess utvecklingsmöjligheter. Under läsåret 2003/04 genomfördes inom ramen för denna utvecklingssatsning sex olika utvecklingsprojekt, som definierats utifrån personalens egna intressen. En stor del av institutionens personal var inblandade i något av dessa projekt och vid utvärderingen i juni 2004 ansåg en förkrossande majoritet att satsningen ökat institutionens kompetens.

Figur 1.2 visar schematiskt hur hela satsningen var upplagd. Projektets olika faser beskrivs och analyseras i de kapitel som följer. Under projekttidens gång genomfördes fyra samlingar med hela institutionens personal. Deras placering i tiden framgår av Figur 1.2. De två första utgjorde ett led i förankringen av projektet och genomfördes under våren 2003. Två utvecklingsdagar på Hotell Aurum i Skellefteå i september samma år utgjorde kick-off för de sex utvecklingsprojekten och strax innan midsommar 2004 avslutades och utvärderades Skellefteåprojektet under en institutionsdag på Strömbäcks folkhögskola. Det bör noteras att Skellefteåprojektet hela tiden var "levande" i meningen att medarbetarna kontinuerligt påverkade både projektets inriktning och dess organisation. Genomförandet skedde i en konstruktiv dialog mellan ledningen för satsningen och de som var inblandade i de olika utvecklingsprojekten. Schemat i Figur 1.2 är således en efterhandskonstruktion och inte något som var givet för förhand.

Skellefteåprojektet gav mersmak. Redan i samband med att projektet avslutades efterfrågades på vissa håll en fortsättning i samma anda. Det saknas inte idéer för en ny (eller fortsatt) utvecklingssatsning, men ännu återstår en del förarbete innan institutionen för fysik är beredd att anta en sådan utmaning. För en lyckad satsning krävs att institutionsledningen vet vad den vill åstakomma och är kapabel att presente-

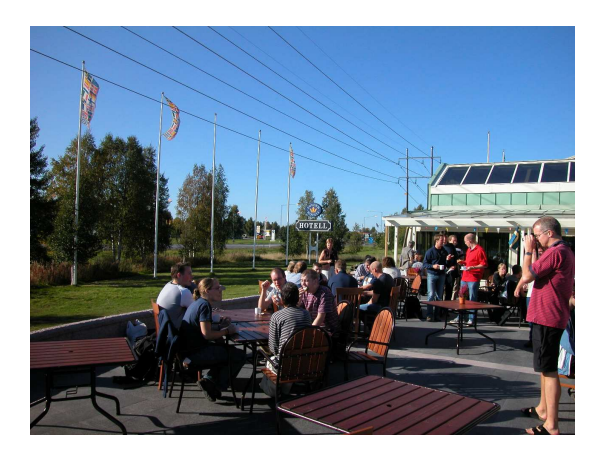

Figur 1.1: Vädret gjorde deltagarna på extra gott humör.

ra sina mål och idéer på ett sätt som övertygar och motiverar den övriga personalen. Samtidigt måste medarbetarnas egna intressen få påverka inriktningen på projektet.

Behovet av och styrkan hos institutionsgemensama projekt ska inte underskattas. Den samhörighetskänsla och framtidstro som blir konsekvensen är lika mycket värd som det aktuella arbete som utförs.

### $1.2$ Rapportens uppläggning

De olika faserna i utvecklingssatsningen beskrivs mer deltaljerat i de kapitel som följer. För varje fas redogörs för hur tankarna gick när arbetet planerades och hur det sedan implementerades. Varje kapitel innehåller också reflektioner kring arbetet och dess effekter, och de nycklar identifieras som medförde att projektet som helhet blev lyckat. Rapporten avslutas med en kort ekonomisk genomgång och ett framåtsyftande kapitel, där det diskuteras hur institutionen kan och bör gå vidare.

### $1.3$ Personer

Det kan ibland vara svårt att hålla reda på ett stort och färgstarkt persongalleri. Nedan presenteras därför rapportens huvudpersoner i den ordning de inträder i handlingen.

Tord Oscarsson, prefekt för institutionen för fysik och den som initierade utvecklingssatsningen.

Robert Gabrielsson, konsult från Koinor AB och medlem i ledningsgruppen.

Magnus Cedergren, programansvarig för Teknisk fysik-utbildningen, bollplank och medlem i ledningsgruppen.

Gabriella Stenberg, engagerad doktorand på institutionen, som kom att ingå i ledningsgruppen

Anders Kastberg, delprojektledare för området Rekrytering, marknadsföring.

Martin Servin och Maria Hamrin, delproiektledare för området Arbetsrutiner.

Krister Wiklund, delprojektledare för området  $Ovningslaboratoriet - laborationsuteck$  $ling.$ 

Annika Moström, kvalitetssamordnare på fakulteten, som satt med som observatör i PLO- $Gen$ 

Kurt-Allan Andersson, kvalitetssamordnare på universitetet, som satt med som observatör i PLOGen.

Lars-Erik Svensson, datoransvarig under utvecklingsdagarna i Skellefteå.

Lilian Anderssson, insyltad i institutionströjkomplotten.

Johnny Karlsson, universitetets personalchef och talare på utvecklingsdagarna.

Hans Forsman, utarbetad studierektor med för mycket att göra.

Lennart Stenflo, erfaren professor i plasmafysik, som ingick i De fyras gäng på planeringsdagen i Strömbäck.

Martin Forsgren, erfaren ingenjör, som ingick i De fyras gäng på planeringsdagen i Strömbäck.

Patrik Norqvist, talangfull sångtextskrivare som anlitades till planeringsdagen.

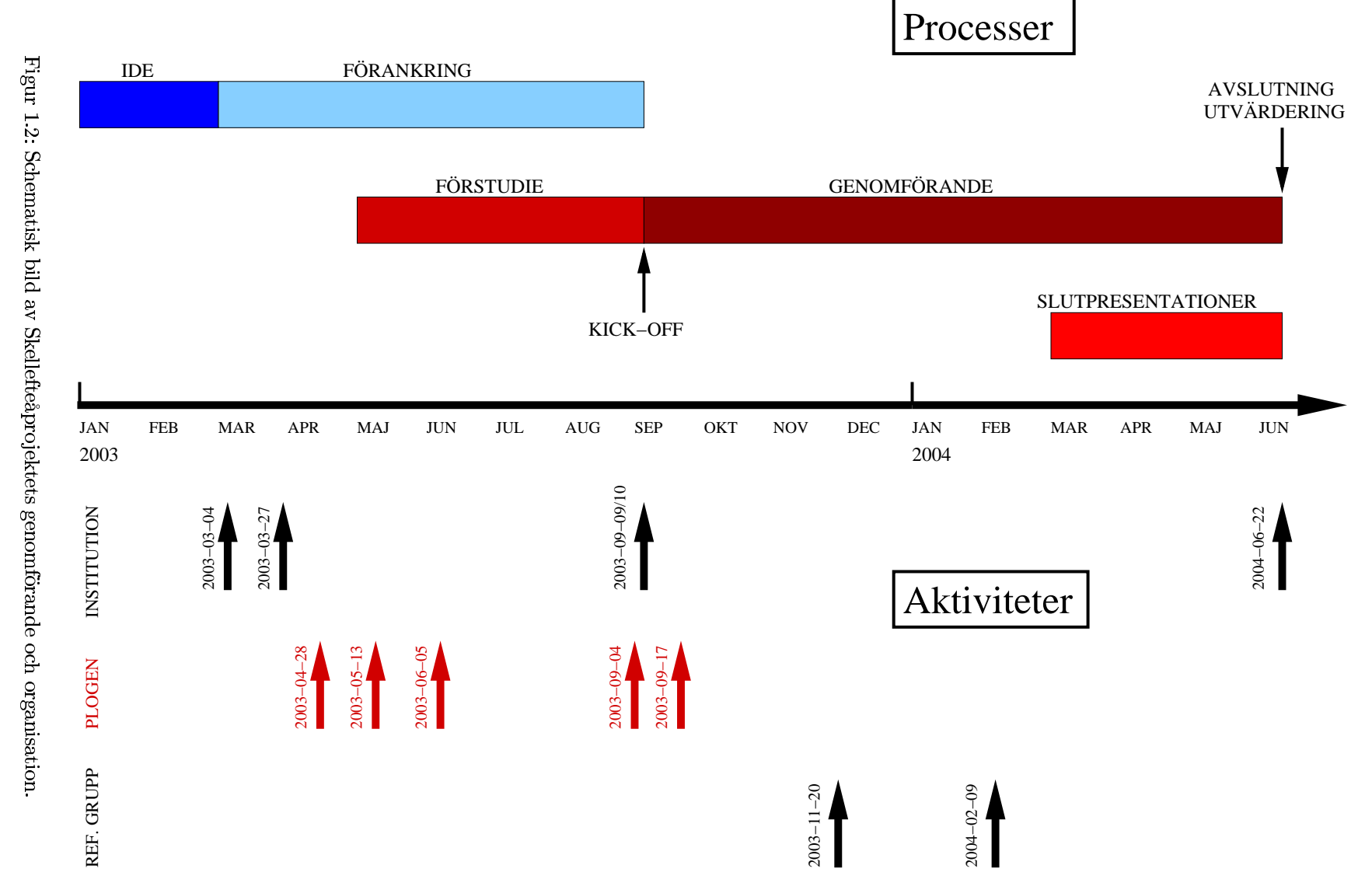

# Fas 1: Idé

### Hur tänkte vi?  $2.1$

Institutionen för fysik hade hämtat sig bra från den ekonomiska kris som drabbat grundutbildningen hösten 2001. Utvecklingen såg stabil ut och de omstruktureringar och rationaliseringar som gjorts hade haft effekt. Oron hade vänts till en försiktig optimism och sammanhållningen vid institutionen var bättre än på mycket länge.

Institutionens prefekt, Tord Oscarsson, som tillträtt samtidigt som ekonomin rasade ihop, hade äntligen fått en smula arbetsro och tid att bekymra sig över framtiden. Liksom många andra var han en smula överraskad över hur god stämningen blivit på arbetet och han funderade på hur den skulle kunna bibehållas Under en ledarskapskurs hösten 2002 kom hans funderingar att konkretiseras till vad som blev den tankemässiga grunden för en stor utvecklingssatsning. Kursledningen presenterade den traditionella bild av olika ledarstilar som visas i Figur 2.1. Som ledare kan man exempelvis vara mycket resultatinriktad och mindre socialt inriktad. Då ägnar man sig i stor utsträckning åt att styra och dirigera. Det är en stil som passar i situationer då medarbetarna har ett högt engagemang men är osäkra på hur de ska göra. Tydlighet och struktur blir viktiga verktyg för att nå de uppsatta målen. På samma sätt kan de andra ytterligheterna analyseras.

För Tord kom bilden istället att representera en *tidsutveckling*: de fyra ledarstilarna utgjorde stadier som institutionen gått igenom sedan den ekonomiska krisen blivit uppenbar något drygt år tidigare.

Första tiden hade karaktäriserats av en extremt resultatinriktad inställning. Det centrala var att åter få verksamheten i balans och alla resurser sattes in för att strukturera ekonomin.

Det underlag som utarbetades användes i

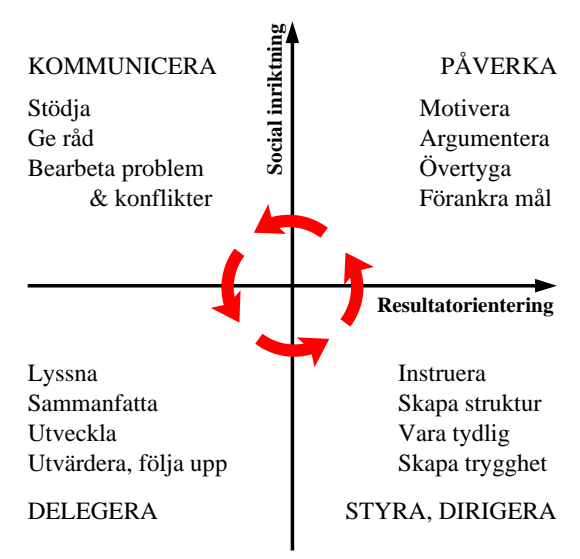

Figur 2.1: Olika typer av ledarskap tolkades som en tidsutveckling och lade grunden för den utvecklingssatsning som kom att kallas Skellefteåprojektet.

nästa steg för att ta fram en handlingsplan. Under denna tid var förankring av målen honörsord. Institutionsledningen arbetade med att övertyga och motivera medarbetarna inför det arbete som återstod.

När förändringsprocessen väl startat måste den stödjas kontinuerligt och problem och konflikter som uppstod måste lösas. En kommunicerande ledarstil utmärkte dessa månader.

Vid den tidpunkt då ledarskapskursen ägde rum funderade Tord som bäst på vad och hur han skulle kunna delegera. Institutionen hade alltså under loppet av något år rört sig ett varv moturs i Figur 2.1 och det måste vara dags att ge sig ut på ett nytt varv?!

### $2.2$ Hur gjorde vi?

Med en nyvunnen insikt kom prefekten tillbaka till institutionen och började tänka igenom institutionens situation från detta nya perspektiv. Han började med att identifera områden där man kunde förutse att förändringar skulle bli nödvändiga. Tack vare den nu tämligen gynnsamma ekonomin skulle institutionen kunna ligga steget före och vara bättre förberedd nästa gång pengarna började sina. Samtidigt skulle medarbetarna bli mer insatta grundutbildningens villkor och förhoppningsvis få känslan att det faktiskt spelar roll vad vi åstakommer själva. Det är inte enbart yttre faktorer som bestämmer utvecklingen.

Tord förde inledande diskussioner med bland annat den programansvarige för Teknisk fysikutbildningen, Magnus Cedergren, som såg både problem och möjligheter för utbildningens framtid och inte saknade egna idéer.

I ett tidigt skede bjöds också Robert Gabrielsson in till ett möte. Robert arbetade på konsult- och utbildningsföretaget KOINOR AB, och hade lång erfarenhet av att arbeta med utvecklingsprojekt. Tord och Robert hade träffats i samband med ett kvalitetsprojekt som Teknisk-naturvetenskaplig fakultet drev under 2000-2001.

Funderingar på hur en större satsning skulle finansieras fanns redan från starten. Om alla pengar skulle tas från institutionens budget var möjligheterna begränsade. Dessbättre visade det sig att den lokala utvecklingsfonden vid Umeå universitetet, som ska stödja omställnings- och kompetensutvecklingsarbete, var en tänkbar ytterligare finansiär. En ansökan om medel från lokala utvecklingsfonden skickades in XX-XX-XX.

Utvecklingssatsningen kom senare att gå under namnet Skellefteåprojektet efter de utvecklingsdagar som hölls där i september 2003. Hädanefter ska det namnet uppfattas som synonymt med utvecklingssatsningen.

### 2.3 Reflektioner

Grunden till utvecklingssatsningens framgång kan spåras redan till projekets första fas. Man ska inte underskatta det tankearbete som läggs ner innan en idé ens kan presenteras i en sammanhållen form. Den slutliga implementeringen – som får den största uppmärksamheten – kan vara tämligen enkel om förarbetet är solitt,

men en helt omöjlig uppgift om grunden saknas

Tord hade tidigt behov av att hitta bollplank inom institutionen. Han valde också, kan man notera i efterhand, rätt sådana. Att hitta lämpliga bollplank är inte enkelt. Man måste avstå från frestelsen att välja någon som enbart håller med och bekräftar allting man gör. Samtligt finns det en fara i att välja någon som blir för kritisk och enbart skapar osäkerhet och bromsar utvecklingen.

Att Robert Gabrielsson kom in tidigt i projektet kom att få avgörande betydelse för hur det gestaltade sig. Många projekt skulle säkert må bra av att få influenser utifrån, och hjälp ifrån människor som har kunskaper projektet saknar. Det är lätt att tro att en doktor i fysik skulle vara expert på fysikutbildning, men vill man driva ett utvecklingsprojekt kommer saker som ledarskap och utvecklingsprocesser att bli viktiga. Kunskap om verktyg för att generera förändringar i tanke- och arbetessätt inom en organisation blir nödvändig för att komma vidare och inte gå runt i samma spår.

### **Nycklar**  $2.4\,$

Från idéfasen av Skellefteåprojektet kan man identifiera tre saker som är centrala för att projektet lyckades så väl:

- □ Medveten ledning. Redan från projektets födelse finns det en tydlig idé. Projektets ledning ser målet framför sig och kan beskriva det för omgivningen.
- $\Box$  Externa influenser. Robert bidrog med erfarenhet, nya infallsvinklar och den trygghet som den övriga projektledningen behövde för att genomföra satsningen fullt  $n_{\rm t}$
- $\Box$  Kompletterande bollplank. Tord insåg vikten av att skaffa sig flera bollplank inom institutionen.

# Fas 2: Förankring

### $3.1$ Hur tänkte vi?

Hur startar man en stor utvecklingssatsning? Hur får man med sig massorna och inte bara de invigda? Hur den första samlingen med hela personalen skulle se ut bestämdes i själva verket väldigt sent och nästan av en slump. Tord pratade i telefon med sin doktorand Gabriella Stenberg, som befann sig i Uppsala. Gabriella reagerade negativt på Tords beskrivning av det tänkta upplägget och menade att det kändes för "uppgjort" i förväg och att alla på institutionen inte fick samma chans att vara delaktiga. Ur detta telefonsamtal (som förmodligen egentligen borde ha handlat om forskningen) föddes idén med avvakta-agera-övningen som beskrivs i nästa avsnitt. Tanken är att alla ska ha samma möjligheter att delta och påverka och att alla åsikter ska respekteras. I själva verket gjordes gruppindelningen så att de som man kunde förvänta sig vara positiva till att agera sattes att hitta argument för att avvakta, och omvänt. På så sätt försökte institutionsledningen öka förståelsen för olika sätt att se på situationen.

### $3.2$ Hur gjorde vi?

### Avvakta eller agera? 3.2.1

Det låg en viss förväntan i luften när institutionen samlades för stormöte i fikarummet den 4 mars 2003. Flera av borden var undanställda och stolarna arangerade i konferensmässiga rader.

Prefekten höll en kort inledning där han blickade tillbaka till hösten 2001 då den ekonomiska krisen blivit känd. Han redogjorde kort för det nu mer gynnsamma läget men manade till eftertanke. Det kanske skulle vara bra att redan nu förbereda sig för kommande förändringar och sämre tider? Å andra sidan skulle man ju då

riskera att göra fel saker eftersom man aldrig kan veta precis hur framtiden kommer att se  $\mathbf{u}$ t.

Mötesdeltagarna delades därefter in i grupper som fick olika uppgifter. Några grupper skulle hitta argument för att institutionen skulle agera nu medan det fanns tid, andra skulle istället lista argument för att i dagsläget avvakta och ytterligare några grupp fick i uppgifter att föreslå åtgärder som skulle kunna vidtas. Samtliga grupper skulle sammanställa sina argument respektive förslag på ett blädderblocksblad.

Samlingen avslutades med postervisning i fikarummet. Cider och snacks hade plockats fram och blädderblocksbladen klistrades upp. Deltagarna mumsade på jordnötter och diskuterade tämligen livligt argumenten för och emot att agera, samt de ågärder som föreslagits. Efter en stunds minglande avslutades samlingen med en kort information om vad som skulle hända härnäst. Ett tomt blädderblocksark sattes också upp för den händelse att nya argument eller nya förslag framkom.

Alla hade förstås inte möjlighet att vara med och för dem arrangerades s k uppsamlingsheat. Uppsamlingsheaten fick i uppdrag att lista de viktigaste argumenten för att agera repsektive avvakta, och de angelägnaste åtgärderna som framkommit.

### 3.2.2 Programförslag

Resultatet av avvakta-agera-diskussionen sammanställdes och prefekten i samarbete med Robert Gabrielsson och Magnus Cedergren utarbetade ett skiss till program som gick ut på remiss till institutionens personal. De betonades särskilt att programmet inte var färdigt utan skulle diskuteras.

Prefektens förslag omfattade fem delprojekt

som motiverades kortfattat. Han presenterade också en översiktlig tidsplan för hur projektet drivas framåt under våren för att leda fram till två utvecklingsdagar innan sommaren. Förslaget bifogas sist i kapitlet, figur 3.1. De två utvecklingsdagarna flyttas senare fram till i september för att hela institutionen skulle ha möjlighet att vara med och för att studenterna skulle kunna delta.

Ett förlängt eftermiddagsfika reserverades för gruppdiskussioner kring programförslaget. De som inte kunde närvara samlades ombeddes ändå inkomma med synpunkter. Grupperna var bestämda i förväg och varje grupp redovisade skriftligt sina synpunkter.

### Fortsatt förankring 3.2.3

Efter att programförslaget behandlats gick projektet vidare till nästa fas. Det betydde emellertid inte att förankringsprocessen var avslutad. Egentligen pågick den på olika sätt ända fram till utvecklingsdagarna. Kontinuerlig information om hur arbetet fortskred samt en tämligen aktiv diskussion om vikten och uppläggningen av utvecklingsprojekt gjorde att projektet kändes levande för ganska många under hela våren 2003.

### 3.3 Reflektioner

Att förankringsprocessen överhuvudtaget inleddes innan förstudierna gav känslan av att allting faktiskt inte var bestämt på förhand. Det var fritt fram att påverka utvecklingsprocessen och det var också helt accepterat att inte dela institutionsledningens uppfattning.

Avvakta-agera-övningen var tillräckligt enkelt för att alla skulle kunna bidra utan en massa förarbete. Den gav också en möjlighet att reflektera över om och i så fall varför en utvecklingssatsning skulle genomföras. Det är ett steg som i många fall glöms bort eller diskuteras enbart inom olika ledningsgrupper. Att själv brottas med argument för och emot ger en annan förståelse än att passivt lyssna på en chef eller projektledare som "talar-om-hur-det-är".

För många på institutionen startade utvecklingssatsningen den där förmiddagen i mars när prefekten hade kallat alla till samligen i fikarummet. Ett antal saker gjorde att denna förmiddag verkligen kändes som ett startskott. För det första var rummet ommöblernat, vilket omedelbart gav intrycket att det som skulle avhandlas verkligen var viktigt eftersom någon ansträngt sig för att göra det. För det andra var det formerna för mötet där den passiva lyssnande tiden var kort i jämförelse med den tid mötesdeltagarna förväntatades vara aktiva. Tydliga uppdrag delades ut. Redovisningsformerna var enkla och fokuserade på innehåll och att cider och snacks serverades till postervisningen gjorde att det kändes som att det var någonting extra som inträffade.

Ytterligare ett centralt element under det här fasen var att signalera att alla var viktiga. De som inte kunde vara med på avvakta-ageraförmiddagen samlades ihop vid ett senare tillfälle. Prefekten såg aktivt till att alla faktiskt hade varit med.

Noterbart är också att det hela tiden var poängterades att projektledningens åsikter inte var de enda som räknades. I underlaget till de uppföljande diskussionerna, tre veckor efter avvakta-agera-förmiddagen, står det uttryckligen att alla synpunkter är välkomna oavsett om de är kritiska eller entusiastiska (se figur 3.1) och den inställningen var också någonting faktiskt präglade både ledningen och projektdeltagarna.

### **Nycklar**  $3.4$

Förankringen var grunden till hela Skellefteåprojektet och innehöll de element som kom att genomsvra hela satsningen. Nycklarna från denna fas blir:

- $\Box$  Avvakta-agera-övningen. Det är viktigt skapa förståelse för varför någonting ska göras och inte direkt fokusera på konkreta projekt.
- $\Box$  **Åsiktsfrihet.** Under hela fasen signalerades att det är tillåtet att ha en annan uppfattning än institutionsledningen.

### $3.5$ Appendix

Figur 3.1: Det underlag som delvis byggde på avvakta-agera-resultaten och som låg till grund för gruppdiskussionerna den 27 mars 2003.

UMEÅ UNIVERSITET Institutionen för fysik Tord Oscarsson

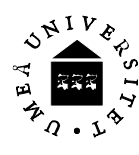

**Utvecklingsprojekt för grundutbildning 03** Här följer en sammanställning av argument och åtgärdsförslag som framkommit i de olika lagens och uppsamlingsheatens arbete. Sammanställningen utgör underlag för den kommande diskussionen 27 mars, då vi också ska diskutera ett förslag till program för våren 2003. Jag för fram programförslaget eftersom jag tror att det är lättare att diskutera ett någorlunda konkret förslag än att spåna helt fritt. Samtidigt vet jag att det finns en risk att förslaget låser upp diskussionen, men jag vill poängtera att förslaget inte är färdigt. Alla synpunkter är välkomna, kritiska så väl som entusiastiska, förslag på omstruktureringar och ändring av upplägg osv. Jag tror stenhårt på att om ett sådant här arbete ska lyckas krävs det att vi alla tror på det vi gör. Det är ju vi själva som ska åstadkomma slutresultatet och det är alltid lättare att arbeta för något man tror på. Därför tror jag att alla dessa förberedande diskussioner är mycket viktiga och det är viktigt att alla synpunkter kommer fram innan man bestämmer sig för att köra igång eller inte. Jag uppmanar därför alla att fundera noga och att också framföra sina synpunkter vid mötet 27 mars.

## **Sammanställning av argument och synpunkter som framkommit under projektets första del**

Det argument för att avvakta som framkommer flest gånger rör osäkerheten, "Lätt att göra felsatsningar" och liknande, samt argument av typen "Räddningen kommer ändå". Den förra lyftes fram av båda uppsamlingsheaten, medan den senare är den som förekommer flest gånger i underlaget från lagen (i olika tappningar). Även argument som jag tolkat som "Gör inget för då visar vi (för studenter och anställda) att verksamheten går dåligt" förekommer mer än en gång.

De argument för att agera som uppsamlingsheaten förde fram som viktigast var lite olika, men båda heaten tog med argument av typen "För att synas…". Försöker man gruppera alla argument, vilket i och för sig inte är alldeles enkelt, framträder tre kategorier som samtliga tre lag hade med: För att skaffa oss en större (ekonomisk) marginal, för att anpassa oss till förändringar i samhället (eller ligga steget före) och för att (utbildningen ska) bli bättre.

Arbetet i de olika lagen och uppsamlingsheaten verkar ha fungerat bra och de argument som framkommit känns relevanta. Jag tycker själv att argumenten för att avvakta känns svaga, men det kan ju vara för att jag redan är övertygad om att vi måste göra något. Argumentet som rör osäkerheten tycker jag dock att man ska ta fasta på till en del. Framtiden är osäker och vi kommer nog aldrig att lyckas göra allting "rätt". Det hindrar inte att man måste agera, eftersom det är betydligt mer riskabelt att inte göra något (min egen åsikt). Däremot bör man ha osäkerheten i åtanke och inte rusa iväg för fort. Argumenten för att agera (ökad marginal, anpassning och förbättring) känns å andra sidan mycket viktiga.

Många olika åtgärdsförslag fördes fram i lagen; de flesta rör utåtriktad verksamhet i olika former. Det är roligt att se en så bred uppslutning kring den utåtriktade verksamheten, eftersom jag själv tror att den är väldigt viktig. Fysikfestivalen är ett ypperligt exempel på hur vi kan arbeta, vilket också innebär att vi redan påbörjat en förstärkning av den utåtriktade verksamheten. Inte många

030325

Umeå universitet 901 87 Umeå. Telefon: 090-7866740. Telefax: 090-7866684. E-post: Tord.Oscarsson@physics.umu.se

förslag berörde hur vi kan effektivisera verksamheten, t.ex. examination och kursadministration. Om samma gäng ska göra mer arbete måste vi göra allting mer effektivt för att inte tvingas skära i kärnverksamheten.

Min tolkning av de diskussioner som förts är att det finns en vilja och ett intresse av att utveckla verksamheten. Frågan är bara hur och i vilken omfattning? För att vi ska få något konkret att diskutera presenterar jag nedan ett program för våren och sommaren 2003. Det är alltså ett program som bygger på att vi ska agera och det tar upp en del av de saker som kommit fram i de diskussioner vi fört de senaste veckorna. Samtidigt pågår eller planeras annan utvecklingsverksamhet och även detta bör vi ta med. Jag ser det som att vi alla arbetar på ett gemensamt projekt: Utveckling av institutionen för fysiks grundutbildning. Inom detta finns delprojekt där i och för sig olika personer arbetar, men som ändå är av gemensamt intresse. Tanken är att detta programförslag ska utgöra underlag för en diskussion 27 mars då uppgiften för lagen och uppsamlingsheaten blir att:

## **Diskutera om vi ska satsa på ett program av den föreslagna typen och i så fall om det föreslagna programmet är bra som det är eller om det kan modifieras på något sätt.**

## **Förslag till program för våren 2003**

## **Delprojekt**

Följande delprojekt omfattar både sådant som framkom i lagarbetet och sådana projekt som vi redan driver eller planerar att driva.

- 1) Särskilda insatser för marknadsföring, rekrytering och utåtriktad verksamhet
- 2) Förbättrade arbetsrutiner
- 3) Utveckling av laborationer och laborationshandledning
- 4) Expansionsmöjligheter
- 5) Kompetensutveckling

## **Korta motiveringar och frågeställningar**

Marknadsföring: Här finns mycket att göra med basåret, tjejhelger, gymnasier mm.

Arbetsrutiner: Jag är övertygad om att våra rutiner för administration och information kan effektiviseras ytterligare, inte minst genom att använda webverktyg i ännu större utsträckning.

Laborationer: Vår laborativa verksamhet befinner sig i en knepig situation efter uppsägningar av laborationslokaler, minskning av antalet forskningsingenjörer och den allmänna nedgången i ekonomin. Här måste vi fundera på hur vi ska kunna utveckla denna del av vår verksamhet. (Även kopplat till Sune och Sylvias projekt.)

Expansion: Har vi ambitionen att expandera och i så fall vilka möjligheter har vi att expandera?

Kompetensutveckling: Enligt arbetstidsavtalet ska alla lärare i snitt under en treårsperiod ha minst 20 % kompetensutveckling i sin tjänst. Hur ska vi tolka detta vid vår institution? Vad får det för konsekvenser för pedagogisk utveckling av lärare? Vilken kompetensutveckling behöver vår T/Apersonal? Hur ska vi finansiera kompetensutvecklingen?

Umeå universitet 901 87 Umeå. Telefon: 090-7866740. Telefax: 090-7866684. E-post: Tord.Oscarsson@physics.umu.se

## **Plan för vårens arbete**

Fem (eller fler/färre beroende på vad som kommer fram under diskussionen 27 mars) projektledare utses att ansvara för att underlag tas fram för varje delprojekt. Underlagen ska vara sådana att vi senare under de två utvecklingsdagar som inplaneras i juni (se nedan) kan arbeta fram konkreta förslag på åtgärder. Projektledarna får knyta till sig de personer man anser sig behöva för förberedelsearbetet och varje projektgrupp får 40 timmar till förfogande att disponera som den vill. För projektledarna avsätts 20 timmar bl.a. för att ingå i en projektledningsgrupp för hela utvecklingsprojektets fas två, som sträcker sig fram till och med utvecklingsdagarna i juni.

Två utvecklingsdagar planeras in i början av juni (v 23). Syftet med utvecklingsdagarna är att arbeta fram åtgärder som ska genomföras under läsåret 03/04. Åtgärderna ska vara så konkreta att vi efter läsårets slut kan pricka av vad som gjorts. Utvecklingsdagarna genomförs på annan ort med övernattning, för att vi ska kunna utnyttja tiden maximalt.

Hälsningar,

Tord

Umeå universitet 901 87 Umeå. Telefon: 090-7866740. Telefax: 090-7866684. E-post: Tord.Oscarsson@physics.umu.se

<sup>20\*</sup>  6B0)%!".#"")! ! 
"`
# "\$ 9%#!>!z( <sup>9</sup> ##"(+\*\*B 6%20" ?1#\$ hade tagits fram efter avvakta-agera-övningen som genomförts tre veckor tidigare.

# Fas 3: Förstudie

### Hur tänkte vi? 4.1

Då förankringsprocessen var om inte avslutad så varje fall ordentligt inledd, var det dags att sätta igång arbetet på allvar. Tanken var redan från början att institutionen skulle samlas till gemensamma utvecklingsdagar som skulle användas för att komma igång med ett antal projekt. Dessa skulle sedan drivas vidare under läsåret 03-04. Perioden fram till utvecklingsdagarna måste användas för att förebereda samlingen på olika sätt. Eftersom idén var att engagera hela personalen var det av stor betydelse att fånga intresset hos samtliga personalkategorier. Samtidigt var det inte bra att satsa alltför högt. Med de tidigare gruppdiskussionerna som underlag bestämde sig Tord för att skära ner de fem föreslagna inriktningarna till tre: 1. Arbetsrutiner, 2. Rekrytering, marknadsföring, samt 3. Övningslaboratoriet — laborationsutveckling.

### Hur gjorde vi? 4.2

### Delprojekten 4.2.1

För att ta fram underlag och idéer för lämpliga utvecklingsprojekt inom de tre delområdena utsågs tre delprojektledare (Anders Kastberg, Martin Servin och Krister Wiklund), ansvariga för varsitt område. Varje delprojektledare hade frihet att själv forma sin grupp och organisera arbetet med en förstudie. I varje grupp fanns dock alltid en eller två grundutbildningsstudenter.

Slutresultatet från förstudierna var väl underbyggda idéer för utvecklingsprojekt som skulle presenteras som postrar vid utvecklingsdagarna. Ett exempel visas i Figur 4.1. Notera att ingenting fortfarande är bestämt; man uppmuntras fortfarande att kommentera och förbättra förslagen.

### PLOGen  $4.2.2$

Delprojektledarna rapporterade kontinuerligt till projektets lednings- och organisationsgrupp, PLOGen. I denna grupp kom följande personer att ingå: Tord Oscarsson, Robert Gabrielsson, Annika Moström, kvalitetssamordnare på fakulteten, Kurt-Allan Andersson, kvalitetssamordnare på universitetet, de tre delprojektledarna, Gabriella Stenberg, Magnus Cedergren och ett antal grundutbildningsstudenter. PLOGen höll tre möten under våren och ett möte strax innan utvecklingsdagarna och dess huvudsakliga uppgift var att samordna arbetet fram till utvecklingsdagarna.

Tord och delprojektledarna informerade också vid några tillfällen de övriga på institutionen om vilket arbete som pågick.

### Organisatörerna 4.2.3

Ur PLOGen utkristalliserades en liten grupp, bestående av Tord, Gabriella, Robert och Magnus, som kom att utgöra den operativa ledningen för projektet. I samråd med delprojektledarna och den övriga PLOGen planerade de utvecklingsdagarna. Tord ville åstakomma resultat och Gabriella ville ha action, Magnus skakade på huvudet och Robert medlade.

### 4.3 Reflektioner

Förstudiesarbetet fungerade utmärkt mycket tack vare att ingen var låst till ett visst koncept eller ett visst sätt att tänka. Alla idéer var välkomna och togs på allvar. Varje person i gruppen respekterades som individ och tillmättes också ett kunnande och/eller erfarenheter som var viktiga för projektet. Det kan tyckas

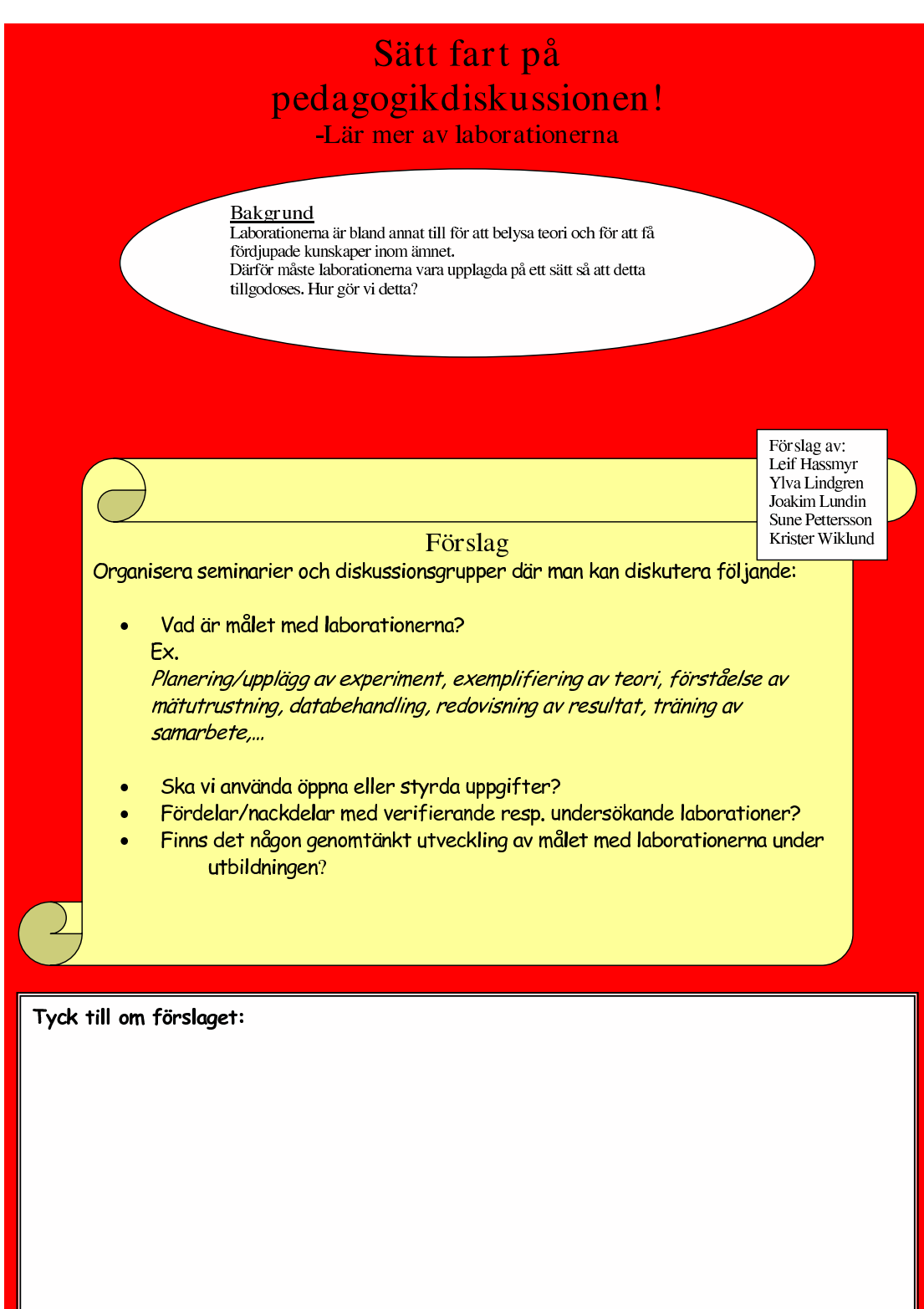

Figur 4.1: Exempel på en av postrarna som förstudierna åstakom.

perifert eller självklart men är avgörande för om det uppstår en kreativ miljö eller inte.

Studentmedverkan har under många år varit ett honörsord vid institutionen för fysik och det fanns aldrig någon tyekan om huruvida grundutbildningsstudenterna skulle engageras i projektet eller inte. I ett projekt som syftar till att utveckla grundutbildningen känns detta mycket självklart, men det är långt i från standard på många ställen. Studenterna borgade för en god atmosfär. De var positiva till utvecklingsarbete och intresserade av att påverka sin utbildning. De bidrog också till att de förslag som kom fram verkligen var genomförbara i praktiken och förankrade bland studenterna.

Vid planeringen av utvecklingsdagarna i Skellefteå funderade projektledningen en hel del på vilka reaktioner som kunde tänkas komma från olika delar av institutionen. Tack vare att Tord, Magnus och Gabriella tillhörde olika inofficiella grupperingar på institutionen kunde de fånga upp åsikter från många medarbetare. På så sätt fick projektledningen en rätt klar bild av vilka reaktioner man kunde förvänta sig innan, under och efter utvecklingsdagarna. Det blev möjligt att förutse problem: Exempelvis blev det klart att alla absolut inte förstod idén med att engagera hela personalen i utvecklingsarbetet. Teknisk-administrativ personal hade ju väl definierade uppgifter och skulle väl inte lägga sig i utvecklingen av grundutbildningen? En del åsikter kunde bemötas i direkta diskussioner, andra genom att projektledningen tydligt markerade sin ståndpunkt utan att därför fördöma andras inställning. Tydlighet var viktigt. Det gällde att både hålla fast vid en linje men också acceptera och respektera att projektledningens övertygelse om vad som var bäst för institutionen inte delades av alla. En viktig detalj var att planeringen hela tiden tog hänsyn till Tord som ledare. Han skulle vara mannen bakom satsningen och det var nödvändigt att han gillade och kände sig trygg med de arbetsformer och det upplägg som valdes.

Ska man vara kritisk kan man hävda att de externa medlemmarna i PLOGen egentligen inte bidrog med mycket. Visserligen var deras uppgift i första hand observatörernas men det hade varit roligt att se lite mer aktivitet från deras sida, om inte annat så kanske efteråt. Hur såg de, som kom utifrån, på projektet? Vilka utvecklingsprocesser kunde de identifiera på institutionen? Hur skulle kunskapen och erfarenheten som institutionen för fysik tillägnat sig kunna användas på andra institutioner och i andra sammanhang?

### **Nycklar** 4.4

Förstudiefasen var en av projektets mest lyckade faser. Några saker som bidrog till det var:

- $\Box$  Frihet. Delprojektledarna fick stor frihet i sitt arbete, vilket låg helt i linje med Skelleftåprojektets syften och visade redan innan utvecklingsdagarna hur utvecklingsprojekt var tänkta att drivas.
- $\Box$  Kreativitet. Kreativitet och öppenhet inför nya idéer präglade planeringsarbetet inför utvecklingsdagarna. Tord, Gabriella, Magnus och Robert fungerade utmärkt tillsammans.
- $\Box$  Lyhördhet. Under hela fasen lyssnade projektledningen aktivt på hur folk resonerade på institutionen. Stor hänsyn togs till delprojektledarnas synpunkter men även invändningar, fungeringar och förslag från övriga institutionsmedlemmar togs på största allvar.
- $\Box$  Studentmedverkan. Aktiva och engagerade grundutbildningsstudenter har länge varit en självklarhet vid institutionen. Studenternas delaktighet resulterade i en positiv stämning och projektidéer som var förankrade även i studentleden.

# Fas 4: Kick-off

### $5.1$ Hur tänkte vi?

I början på september var det äntligen dags för utvecklingsdagarna. Delprojekten hade avslutat sina förstudier, postrarna var klara och stora delar av personalen fortfarande utvilad efter sommaren. Utvecklingsdagarna förlades till Hotell Aurum i Skellefteå. Genom att lämna institutionen försvinner en del störningsmoment: inga telefoner ringer, ingen går och sätter sig på sitt rum och forskar eller förbereder undervisning och ingen ska iväg för att träna eller hämta barn på dagis. Alternativet Skellefteå innebar en lagom lång transport och förhoppningen var att alla skulle kunna släppa sina vanliga arbetsuppgifter under två dagar och koncentrera sig enbart på de aktiviteter som stod på schemat.

Just aktivitet var ett av nyckelorden för dagarna. Institutionen skulle åka till Skellefteå för att arbeta och inte enbart passivt lyssna på vad institutions- eller projektledningen ville ha sagt. Sedan skulle det förstås finnas utrymme för rekreation och samtal också. Målet var att utvecklingsdagarna skulle kännas både nyttiga, nödvändiga, roliga och utmanande.

För att se till att (nästan) alla skulle kunna följa med utnyttjades studentsportardagen, som är undervisningsfri. Dessutom lades schemana så att även dagen före studentsportardagen skulle vara ledig från 10.00, då bussen till Skellefteå skulle avgå.

Vid samtliga informationstillfällen poängterade Tord att det var viktigt att alla som överhuvudtaget hade möjlighet följde med. Uppslutningen blev också stor och förutom institutionens anställda följde tio grundutbildningsstudenter med på resan.

### $5.2$ Hur gjorde vi?

Programmet för utvecklingsdagarna presenteras i Figur 5.1. Grundidén var att programmet skulle utgöra en helhet men samtidigt ge utrymme för att både vara aktiv själv och få nya impulser och intryck från andra. Robert och Gabriella skulle hålla i programmet och se till att allt praktiskt fungerade. Dessutom hade Lars-Erik Svensson engagerats som datoransvarig. Hans uppdrag började på hemmaplan med att se till att sju eller åtta bärbara datorer och en skrivare togs med till Hotell Aurum.

### Pyssel och tröjor 5.2.1

Redan under bussresan till Skellefteå började utvecklingsdagarna. Robert och Gabriella presenterades som vägledare under dagarna. Deltagarnas första uppgift var att tillverka de röstsedlar som visas i Figur 5.2. Utgångsmaterialet var avlånga vita klisterlappar, samt självhäftande stjärnor, hjärtan och "tummen-upp"symboler. Samtliga röstsedlar skulle förses med deltagarnas eget namn och förvaras på säkert ställe. Att de skulle användas för en omröstning avslöjades inte utan fick komma som en överraskning senare.

Efter incheckning och lunchen, som serverades vid ankomsten till hotellet, var det dags för dagarnas första överraskning: I hemlighet hade projektledningen (med benäget bistånd från studieadministratör Lilian Andersson) beställt snygga mörkblå collegetröjor med  $In$ stitutionen för fysik diskret tryckt i vitt på bröstet. Tröjorna delades ut vid dörren till den stora konferenslokalen som var hjärtat för dagarnas aktiviteter. Iförda dessa bänkade sig institutionens personal för att höra utvecklingsdagarna inledas av prefekt Tord Oscarsson.

# **Utvecklingsdagar, Skellefteå, ht 2003**

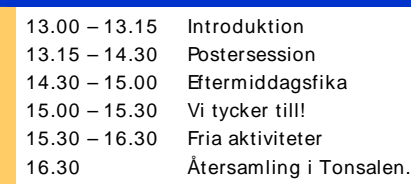

# **Utvecklingsdagar, Skellefteå, ht 2003**

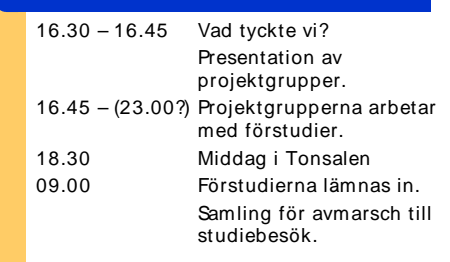

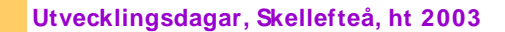

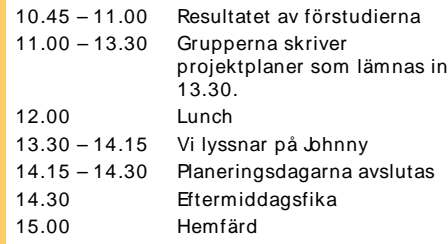

## Figur 5.1: Programmet för Skellefteådagarna.

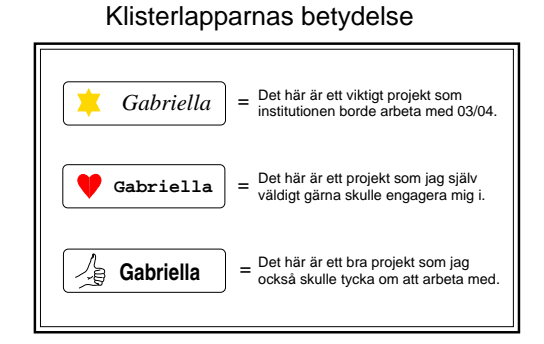

20\* O 6 (0 \$1#\$& &#+%#" \$%!&
8:9 !:#" betydelse.

# $-$  4  $-$  4  $-$  4  $-$  4  $-$  4  $-$  4  $-$  4  $-$  4  $-$  4  $-$  4  $-$  4  $-$  4  $-$  4  $-$  4  $-$  4  $-$  4  $-$  4  $-$  4  $-$  4  $-$  4  $-$  4  $-$  4  $-$  4  $-$  4  $-$  4  $-$  4  $-$  4  $-$  4  $-$  4  $-$  4  $-$  4  $-$  4  $-$  4  $-$  4  $-$  4  $-$  4  $-$  4

Dagarnas första aktivitet var en postervisning. Den invigdes högtidligen av prefekten genom avklippande av ett blått band! Postrarna som  $\blacksquare$  . The matrix of the distribution of the distribution of the distribution of the distribution of the distribution of the distribution of the distribution of the distribution of the distribution of the distribution o . The set of the set of the set of the set of the set of the set of the set of the set of the set of the set of the set of the set of the set of the set of the set of the set of the set of the set of the set of the set of #! 01#+:#%%#+0" %! 8:9&"#+#).#)\*9
& # F3

slag som kom fram.

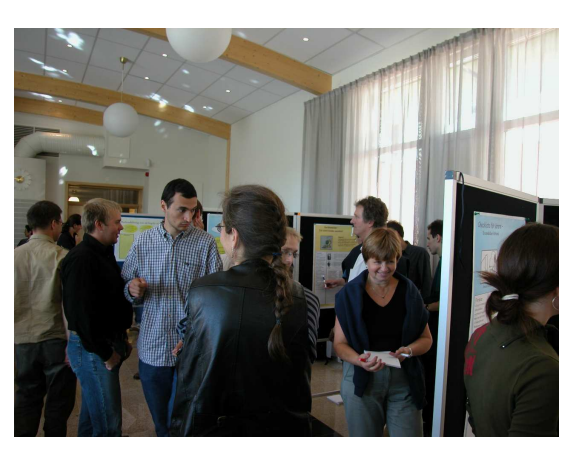

20." <sup>6</sup> \*A04A~ %"- %!\$ &g
= = %" <sup>6</sup>

Efter en kafferast var det dags att tycka till om förslagen, både de som tagits fram under  $\,$  . The set of the set of the set of the set of the set of the set of the set of the set of the set of the set of the set of the set of the set of the set of the set of the set of the set of the set of the set of the s  $\blacksquare$  . The set of the set of the set of the set of the set of the set of the set of the set of the set of the set of the set of the set of the set of the set of the set of the set of the set of the set of the set of the klisterlapparna till användning. Varje person

hade tre lappar att rösta med. Betydelsen av dessa framgår av Figur 5.2. Som framgår var det möjligt att markera att ett projekt var viktigt för institutionen utan att samtidigt ange att man skulle vilja arbeta med det. Det var förstås tillåtet att klistra både Stjärnan och Hjärtat på samma förslag. Eftersom det var tillåtet att komma med egna förslag skulle heller ingen kunna säga att det inte fanns några intressanta och bra idéer att rösta på.

### Förstudier  $5.2.3$

Medan de flesta antingen spelade bowling eller promenerade i det vackra vädret sammanställde projektledningen (Tord, Robert och Gabriella) resultatet av omröstningen. En sammanställning visas i Figur 5.3. Man kan notera att vissa förslag anses vara viktiga för institutionen medan endast ett fåtal känner sig inspirerade att arbeta med dem. Andra förslag däremot kanske inte är så viktiga men känns istället roliga eller intressanta.

Utifrån röstningen delade projektledningen in deltagarna i grupper som skulle arbeta fram förstudier enligt en mall, som visas i avsnitt 5.5. Vid gruppinledningen togs störst hänsyn till vad institutionsmedlemmarna ville göra. Ingen skulle tvingas syssla med någonting som inte kändes det minsta inspirerande. Förvånansvärt nog gick det att få ihop sju-åtta vettiga grupper och de flesta kastade sig med liv och lust in i arbetet.

### 5.2.4 Projektplaner

De förstudier som lämnades in på morgonen andra dagen snabbehandlades av ett i förväg utsett, mycket erfaret team: Sylvia Benckert, Magnus Cedergren, Sara Lindström och Tord Oscarsson. Sylvia var universitetslektor och hade stor erfarenhet av utvecklingsprojekt både inom instiututionen och i andra sammanhang. Sara var en av de mest engagerade studenterna och hade tidigare bland annat arbetat som kontaktammanuens.

I förstudierna hade grupperna specificerat bakgrund och syfte med projektet, en idé om hur det skulle utföras, vilka resurser som skulle krävas och hur studenterna skulle involveras, samt skissat en tidsplan. Några av förstudierna kunde direkt beviljas resurser, i form av arbetstimmar eller pengar. De grupperna kunde efter bedömningsgruppens utlåtande gå vidare

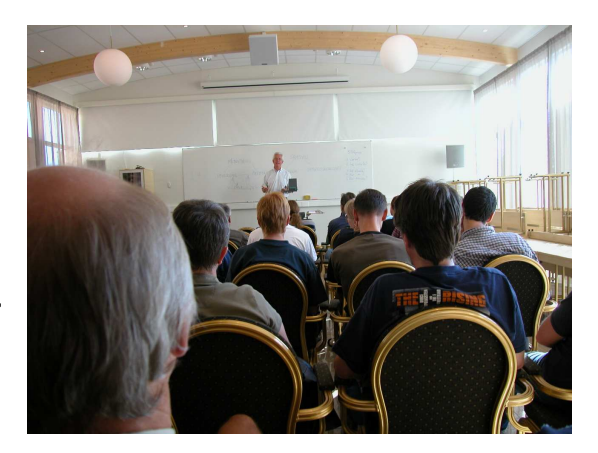

Figur 5.5: Johnny Karlsson avslutningstalar på utvecklingsdagarna.

och skriva sin projektplan, också den efter en färdigställd mall, se avsnitt 5.5. Övriga grupper fick gå tillbaka till arbetsbordet och fila vidare på förstudien. Bedömargruppen kom med tips på vad som måste förbättras eller förändras för att projektet skulle kunna beviljas resurser.

Preliminära projektplaner lämnades in efter lunch. Den slutgiltiga versionen skulle vara inlämnad en och en halv vecka senare.

Förutom arbetet med förstudier och projektplaner hann institutionen med ett studiebesök på Skeria/LTU(?) medan bedömargruppen funderade på förstudierna.

Johnny Karlsson, personalchef vid Umeå universitet fick avsluta utvecklingsdagarna genom att dela med sig av sina erfarenheter och ge sin syn på utvecklingsarbete.

### 5.2.5 Uppföljning

I bussen på vägen hem kunde projektledningen överraska genom att dela ut ett kompendium med samtliga (just inlämnade) projektplaner/förstudier och resultatsammanställningen från posteromröstningen. Det var på håret att kopieringen hanns med.

På vägen hem genomfördes en första utvärdering av dagarna och kommentarerna var överlag väldigt positiva både till det utvecklingsarbete som utförts och till samvaron i övrigt. Utvärderingsblanketten visas i avsnitt 5.5.

#### $5.2.6$ Allt runt omkring

Av utvärderingarna framkom också att många tyckte att arrangemanget runt omkring varit

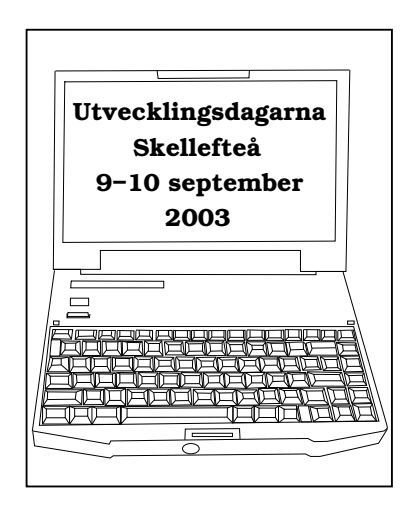

Figur 5.6: På vägen hem fick varje deltagare en kopia på samtliga prelimiära projektplaner.

trevligt. Tröjorna uppskattades av de allra flesta. Att en livslevande sångerska hade hört till middagsunderhållningen gladde också ett flertal. Vattenkriget i hotellets pool som ägde rum ett antal timmar efter middagen första dagen var dock mångas favoritminne från samlingen.

### 5.3 Reflektioner

Man kan inte tillfredställa alla och fast det är lätt att haka upp sig på detaljer när man läser utvärderingar så var organisationskommittén nöjd med utvecklingsdagarna. Att alla inte skulle gilla upplägget var givet på förhand och något som ledningen var förberedd på.

För många var nog utvecklingsdagarna hela Skellefteå-projektets höjdpunkt, trots att arbetet bara hade börjat. Hela samlingen andades en framtidtro som många nog behövde för att riktigt skaka av sig känslan av kris som lagt sig över alla två år tidigare.

Man kan konstatera att dagarna var tillräckligt väl förberedda. Det blev inga oförutsedda luckor i programmet, tekniken fungerade och väldigt mycket viktigt arbete blev utfört. Tord, Robert och Gabriella åkte till Hotell Aurum i slutet på augusti och tittade på lokalerna. Det visade sig mycket lättare att planera detaljerna när man hade klart för sig hur konferens- och

grupprum såg ut.

### **Nycklar**  $5.4$

Skellefteådagarna blev väldigt lyckade. Några saker som bidrog var:

- $\Box$  **Förberedelser.** De som organiserade utvecklingsdagarana hade lagt ner tillräckligt mycket tid på det. Den inspektion av lokalerna som gjordes i förväg bidrog till att det fungerade så smidigt när hela institutionen väl var där. Att Lars-Erik hade hand om datorerna var också ett smart drag.
- $\Box$  Smådetaljer. Projektledningen hade också lagt ner lite möda på detalier: Postersessionen invigdes med bandklippning och röstningslapparna tillverkades av deltagarna själva. Visserligen var syftet allvarligt, men hela planeringen hade ändå gjorts med ett leende på läpparna och det märktes.
- $\Box$  Helheten. Utvecklingsdagarna hade ett tydligt mål och grundtanken att agera istället för att avvakta genomsyrade båda dagarna.

### Appendix  $5.5\,$

Figur 5.5: Mall för förstudie. Figur 5.8: Mall för projektplan. Figur 5.9: Utvärderingsblankett.

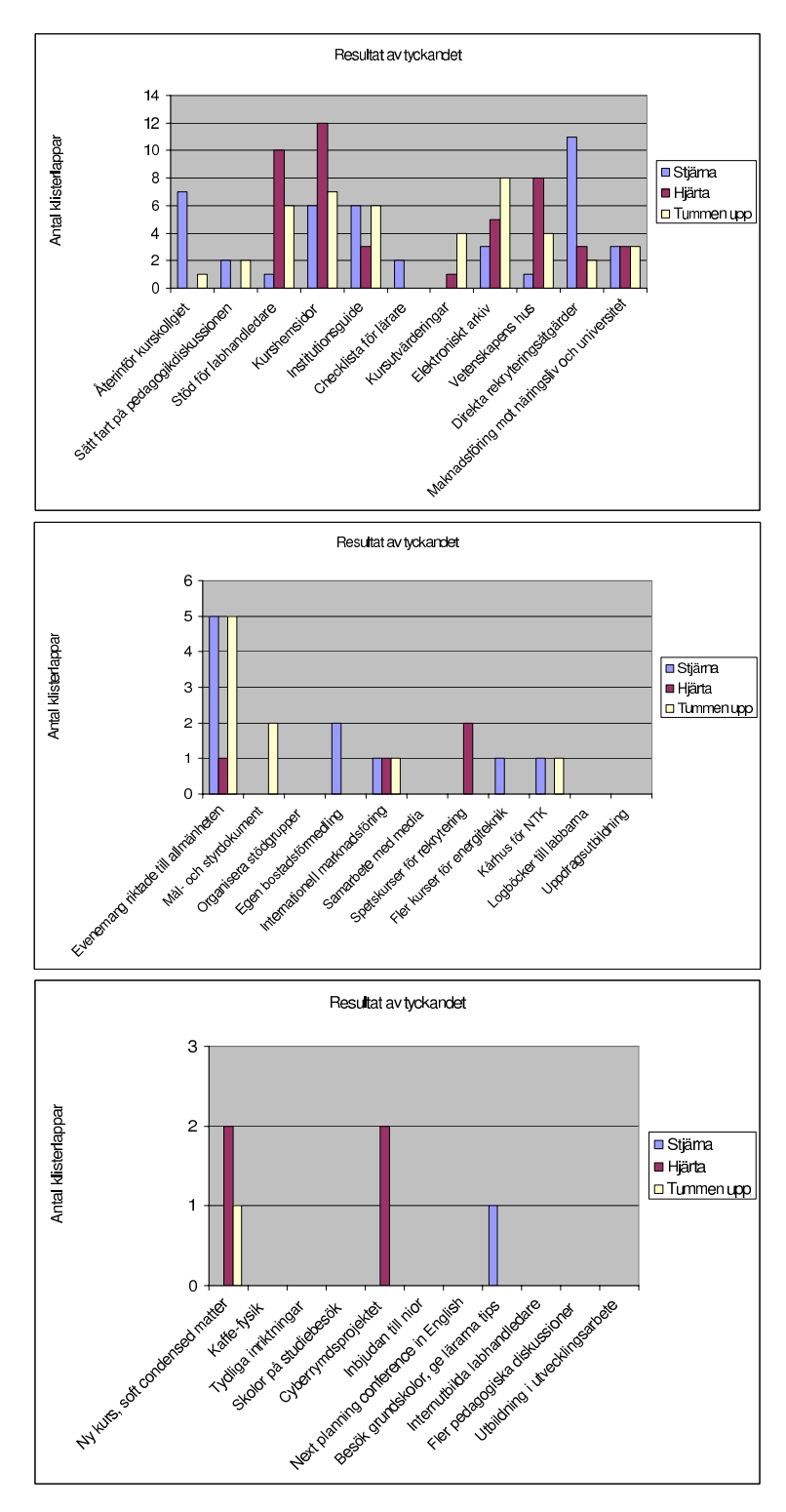

Figur 5.3: Sammanställning av alla klisterlapparna. Notera exempelvis att förslaget att återinföra kurskollegiet fick många stjärnor och ansågs viktigt. Däremot uttryckte ingen intresse av att arbeta med projektet (inga hjärtan). De projekt som initierades utgick alla från vad vi ville arbeta med, inte vad vi ansåg viktigt.

UMEÅ UNIVERSITET Institutionen för fysik NN

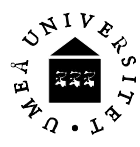

# **Förstudiemall**

Följande punkter kan ingå i förstudien.

## **Förstudie: (projektnamn)**

### **Bakgrund och syfte**

Vilket problem vill man lösa? Varför är detta problem viktigt att lösa? Är detta ett problem för en enskild kurs, ett block av kurser, hela institutionen, teknisk-naturvetenskaplig fakultet eller rent av hela universitetet?

## **Idéskiss**

Vad innehåller projektet och vad går det ut på i princip? Hur löser detta projekt det problem som identifierats ovan? Kan man sätta in projektet i något större sammanhang? Finns möjliga kopplingar till andra utvecklingsprojekt?

### **Resurser**

Uppskatta de resurser som behövs för planering och/eller genomförande (ingen detaljredovisning behövs). Ange tydligt i klocktimmar och/eller 1000-tals kronor hur stor totalresurs ni behöver och om möjligt, hur stor del ni tror er kunna få från annat håll. Hur mycket av dessa resurser kan fås från annat håll än institutionen är inte helt lätt att avgöra i det här läget. Ett par möjliga finansieringskällor finns både inom och utom universitetet:

*Tekniska högskolan (UmTH)*: Finansierar i första hand projekt av strategisk betydelse för grupper av utbildningsprogram (t.ex civilingenjörsprogrammen). I vissa fall har man finansierat kursutveckling, t.ex då kursen ökar teknikinnehållet i ett utbildningsprogram. Man finansierar inte studiebesök.

*Naturvetarutskottet (NU)*: Som UmTH, men för naturvetarutbildningarna.

*Teknisk-naturvetenskaplig fakultet*: Har en del pengar för rekryteringsinsatser. Pengar för program och kursutveckling kanaliseras genom UmTH och NU.

*Utvecklingsfonden*: Finansierar s.k. aktivt omställningsarbete. Detta utvecklingsprojekt finansieras därifrån. Tanken är att finansiera omställningsåtgärder som förebygger övertalighet.

*Rådet för högre utbildning*: Rådets huvuduppgift är att främja och stödja insatser för att utveckla kvalitet och pedagogisk förnyelse inom den grundläggande högskoleutbildningen och inom forskarutbildningen.

03----

## Studentmedverkan

Hur engagerar vi studenterna i projektet?

# Ansvarig person

Ange en person inom projektgruppen som fungerar som kontaktperson.

Tidsplan<br>Skissa på en tidsplan för planering och/eller genomförande av projektet. (Hur många och under<br>vilka terminer kommer projektet att drivas?)

Figur 5.7: Mall för förstudie.

UMEÅ UNIVERSITET Institutionen för fysik NN

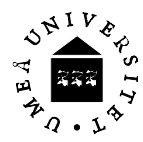

# **Projektplansmall**

Följer i stora drag förstudiemallen, men förutsätter en mer detaljerad beskrivning.

# **Projektplan för (projektnamn)**

## **Bakgrund och syfte**

Vilket problem vill man lösa? Varför är detta problem viktigt att lösa? Är detta ett problem för en enskild kurs, ett block av kurser, hela institutionen, teknisk-naturvetenskaplig fakultet eller rent av hela universitetet?

## **Idéskiss**

Vad innehåller projektet och vad går det ut på i princip? Hur löser detta projekt det problem som identifierats ovan? Kan man sätta in projektet i något större sammanhang? Finns möjliga kopplingar till andra utvecklingsprojekt?

## **Implementering**

Beskriv hur projektet ska genomföras. Krävs planeringsinsatser? Kan projektet delas in i olika delprojekt? Redovisa hur den tilldelade resursen ska fördelas.

## **Studentmedverkan**

Hur engagerar vi studenterna i projektet?

### **Personal**

Ange en person inom projektgruppen som fungerar som kontaktperson. Ange också vilka andra personer som är engagerade i projektet eller som ni skulle vilja engagera. Är det lämpligt att plocka in folk från andra institutioner? Finns det folk utanför universitetet som kan engageras?

## **Tidsplan**

Ange en detaljerad tidsplan för planering och/eller genomförande av projektet.

## **Uppföljning**

Deadline för projektplanen är satt till 22/9. Inom tre veckor efter det att projektplanen lämnats in hålls en uppföljning där planen diskuteras med institutionsledningen. Ange en lämplig tidpunkt för en sådan uppföljning.

2C." <sup>86</sup> 0KA#\* &
\$/="& .#",6

 $03$ ----

UMEÅ UNIVERSITET Institutionen för fysik **Tord Oscarsson** Robert Gabrielsson Gabriella Stenberg

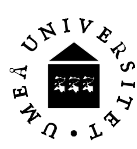

030910

# Reflektioner kring utvecklingsdagarna i Skelleftå, 9-10/9 2003

- I Min första spontana kommentar:
- Vad var bäst?
- <sup>D</sup> Vad var sämst?
- Ⅱ Har dagarna varit meningsfulla för institutionen?
- I Har dagarna varit meningsfulla för mig själv?
- □ Hur länge ska vi vänta innan vi ordnar nya utvecklingsdagar?

Andra synpunkter:

Figur 5.9: Utvärderingsblankett.

# Fas 5: Genomförande

### Hur tänkte vi?  $6.1$

Det centrala för projektledningen under denna fas i projektet var att se till att någonting blev färdigt. De goda idéer och den entusiasm som hade präglat dagarna i Skellefteå fick inte försvinna ut i ingenting. För att utvecklingsarbete skulle vara intressant för någon i fortsättningen måste åtminstone några av de utvecklingsinsatser som startades också fullföljas.

Det var fortfarande viktigt att så många som möjligt kunde vara med på något sätt. För att utvecklingen inom grundutbildningen i framtiden skulle bli självgående, måste det finnas många medvetna och kunniga medarbetare. Annars fanns risken att det skulle bli som vanligt: några få eldsjälar drar hela lasset. Genom att involvera många i begränsade projekt skulle man också kunna visa att det inte måste vara en livstidsuppgift som slukar all vaken tid att engagera sig i ett utvecklingsprojekt.

### Hur gjorde vi? 6.2

### Uppföljningsmöten 6.2.1

Efter hemkomsten från Skellefteå hade samtliga grupper ytterligare en dryg vecka på sig att färdigställa sin projektplan. Därefter granskades dessa på nytt av bedömargruppen för att det slutgiltiga resurstilldelningen skulle kunna göras. Totalt hade institutionen avsatt 850 klocktimmar (en halv heltidstjänst under ett år) för samtliga projekt. Bedömargruppen bestämde sig för att köra alla projekt (sju stycken) i någon form men kunde då inte bevilja alla resurser som grupperna önskade. I några fall måste därför målsättningen sänkas och projektet avgränsas. De sju projekt som slutligen sjösattes var Från fjortis till student, Fysikens hus, Elektroniskt arkiv, Hjälpdokument för labhandledare,

Institutionsquiden, Fysikfestival och Kurshemsidor.

Efter att bedömargruppen satt ramarna träffade Tord och studierektor Hans Forsman under oktober månad de olika grupperna för att diskutera hur genomförandet skulle gå till i praktiken. Hans blev en nyckelperson eftersom han hade ansvaret för arbetsfördelningen inom grundutbildningen.

#### 6.2.2 Referensgruppen

Projektledarna i de olika grupperna bildade tillsammans med Tord och Gabriella den så kallade referensgruppen. Huvudsyftet med referensgruppen var att man dels skulle hjälpa grupperna att hålla sina tidsplaner och dels samordna projekt som låg nära varandra innehållsmässigt. Gruppen skulle också se till att information om vad som hände i de olika projekten spreds till övriga på institutionen.

Ett första referensgruppsmöte hölls i mitten på november och berörde mest samordningsfrågor. Ett andra möte hölls i mitten på februari. Då gjordes en uppföljning. Varje grupp ombads svara på ett antal frågor som rörde statusen i projektet. Frågorna presenteras i Figur 6.1. Vid samma möte lades också ett schema för när grupperna skulle informera resten av personalen om framstegen i respektive projekt.

Slutligen tillverkades en tidsaxel som klistrades upp i det gemensamma fikarummet. Varie grupp indikerade med hjälp av en flyttbar pil hur långt projektet hunnit. På så sätt kunde alla följa utvecklingen kontinuerligt.

#### 6.2.3 Presentationer

De olika grupperna ansvarade själv för sin presentation för personalen. Referensgruppen hade dock uppmuntrat till variation vid gäller typen

av presentation (samt upplyst samtliga om att fikabröd alltid lockar fler åhörare!). De flesta presentationer genomfördes i samband med en kafferast.

### 6.2.4 Slutrapport

Sex av projekten (alla utom Kurshemsidor) blev klara. Några hade tvingats planera om under projekttidens gång, förändra målen eller anpassa sig till vad som hände i angränsande projekt. Projekten slutredovisades genom en skriftlig slutrapport. Naturligtvis fanns en mall även för denna (Figur  $6.2$ ).

### 6.3 Reflektioner

Projektledningen kunde varit aktivare under den här fasen, men samtidigt kanske det var bra att grupperna lämnades i fred och fick ta ansvar för sitt eget arbete. Om man ser till slutresultatet, där sex av sju grupper slutförde sitt projekt verkar ju insatserna från ledningshåll ha varit tillräckliga för att få resultat.

Många projekt kom att ledas av doktorander eller yngre lärare/forskare. Det kan tolkas som att de etablerade lärarna inte kände sig tillräckligt engagerade, men det behöver inte vara så. Det verkar som om många av de yngre på institutionen var istället väldigt tilltalade av organiserat utvecklingsarbete och hade lätt för att ta för sig, och finna sig tillrätta med det projektorienterade sättet att arbeta.

Hans Forsman fick för mycket att hålla i. Det borde projektledningen ha kunnat förutse. Som studierektor för grundutbildningen och dessutom ansvarig för institutionens hemsidor blev han det naturliga navet och en sammanhållande länk mellan projekt som gränsade till varandra. Dessutom var någon form av hemsideproduktion/databashantering aktuellt i många av projekten. En koordinatorresurs kunde möjligen ha underlättat arbetet. Hans var det naturliga valet, men han skulle kanske ha avlastats på andra områden.

I slutrapportmallen borde det funnits en rubrik Resultat för att poängtera att det var viktigt att det verkligen blev någonting mer än en pappersprodukt.

### **Nvcklar**  $6.4$

Sex av sju projekt slutfördes vilket måste sägas vara över förväntan. Några skäl till det positiva utfallet:

- $\Box$  Kontinuitet. Trots att det inte var tätt mellan möten fanns det en kontinuitet i arbetet. Med jämna mellanrum dök det upp påminnelse om att Skellefteåprojektet fortfarande var levande.
- $\Box$  Resultatfokusering. När projektet gått in i sin genomförande fas var projektledningen väldigt inriktad på att projekten skulle bli klara. De goda intentionerna skulle inte tillåtas rinna ut i sanden.

### $6.5$ Appendix

Figur 6.1: Projektuppföljningsfrågorna. Figur 6.2: Mall för slutrapport.

UMEÅ UNIVERSITET Institutionen för fysik

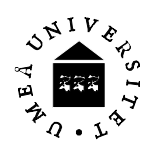

040204

# **Projektuppföljning**

Frågor att ta ställning till senast **måndag 16 februari**:

- 1) Utgående från inlämnad projektplan, har ni projektavslutningen under kontroll?
- 2) Går projektet i mål på planerad tid, dvs innan 28/5?
- 3) Behöver målen omformuleras?
- 4) Behöver ni någon form av extra stöd?
- 5) Hur fungerar (inte?) växelverkan med andra projekt?
- 6) Det här är just nu vårt största problem!

Besvara frågorna skriftligt per **e-post** till Tord.

Figur 6.1: Frågorna som stlldes vid projektuppföljningen i mitten på februari.

UMEÅ UNIVERSITET Institutionen för fysik NN

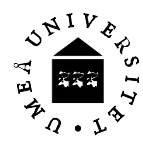

# **Slutrapportmall**

Ett exempel på hur en slutrapport från ett projekt kan vara upplagd.

# **Slutrapport från (projektnamn)**

### **Projektets mål**

Formulera i korthet projektets huvudsakliga mål.

## **Genomförande**

Hur genomfördes projektet i praktiken? Beskriv de olika stegen i projektets genomförande. Vad gjorde ni och hur? Vilka personer har varit engagerade och vilka uppgifter har de haft? Har ni arbetat enskilt, parvis eller i större grupper? Hur ofta har hela gruppen varit samlad?

## **Resursanvändning**

Redovisa hur den tilldelades resursen har fördelats.

### **Samverkan**

Hur hänger projektet ihop med andra projekt? Hur har kommunikationen med andra projekt säkerställts?

## **Reflektioner**

Fundera över hur arbetet har fungerat. Vad har fungerat bra och vad har fungerat mindre bra? Vad skulle ni göra annorlunda om ni fick göra om projektet?

## **Studentmedverkan**

Hur engagerades studenterna i projektet?

# **Rekommenderad uppföljning/utvärdering**

Finns det behov av ytterligare uppföljning eller utvärdering av projektet? Om ett sådant behov föreligger, ange lämpliga former och tidpunkt/er för detta.

## **Framtidsvisioner**

Bör projektet drivas vidare i någon form? Beskriv hur ni ser på en eventuell fortsättning. Vilka utvecklingsmöjligheter finns? Bör projektet permanentas på något sätt och i så fall hur? Bör det vara ett högprioriterat projekt för institutionen?

20\* 6 ( 0KA#\*;)? "#& &g
6

 $03$ ----

# Fas 6: Utvärdering och avslutning

### $7.1$ Hur tänkte vi?

Då avslutningen av läsåret började närma sig kände projektledningen allt tydligare att det var viktigt med en ordentlig avslutningen. Man ville visa att sex utvecklingsprojekt faktiskt genomförts framgångsrikt under året och också att institutionsledningen verkligen uppskattade det arbete som gjorts. Förutom det ville man se framåt; Skellefteåprojektet var ju bara början. Men på vad då? Hur skulle framtidstro bibehållas? Vad var nästa steg?

Eftersom avslutningen skulle komma att ske vid institutionens planeringsdag strax innan midsommar, var det också viktigt att hitta rätt sommarkänsla. Utvecklingsarbete handlar inte om att slita ihjäl sig hela tiden. Efter väl förättat värv har kan man slappna av och och känna sig nöjd. Sammanfattningsvis letade projektledningen efter ett koncept som var lagom avslappat men ändå gav framtidsperspektiv och inspiration. Målet var att återskapa stämningen som funnits under Skellefteådagarna.

### Hur gjorde vi?  $7.2$

### $7.2.1$ Överraskning

Eftersom små överraskningar varit en del av upplägget inför utvecklingsdagarna föll det sig naturligt att införa en överraskning även vid avslutningen: projektledningen maskerade hela dagen som en traditionell (tämligen långtråkig) planeringsdag! Institutionen samlades i det gemensamma fikarummet för höra Hans dra nästa läsårs arbetsfördelning och Tord visa att budgeten forfarande var i balans. Hos några på institutionen hade man dagarna innan anat en viss besvikelse. Blir det en helt vanligt planeringsdag? Ska vi inte avsluta Skellefteåprojektet på något roligt sätt?

Tord avbröts emellertid i början av sin presentation av Gabriella som föreslog att man skulle göra någonting annat. Åka någonstans till exempel. Och av en ren händelse stod förstås en buss utanför beredd att ta alla till Strömbäcks folkhögskola, där resten av planeringsdagen hölls. Programmet visas i Figur 7.2.1.

## Planeringsdag, Strömbäck, vt 2004

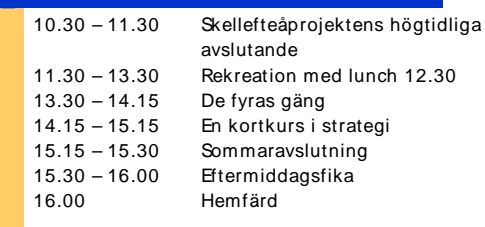

Figur 7.1: Programmet för planeringsdagen i Strömbäck.

### 7.2.2 Tipsutvärdering

Under rubliken "Skellefteåprojektets högtidliga avslutande" döljer sig en utvärdering av projektet som helhet. Den gjordes i form av en tipspromenad i det härliga sommarvädret. (Jo, det fanns en reservplan för ösregn.) Frågorna och resultatet av utvärderingen visas i Figur 7.7. De två sista frågorna handlade om framtiden och var tänkta att lägga grunden för resten av dagen. Efter tipsrundan tackade institutionsledningen i form av prefekten alla som varit inblandade i utvecklingsarbetet så mycket för gott utfört arbete. Samtliga projektgrupper som ge-

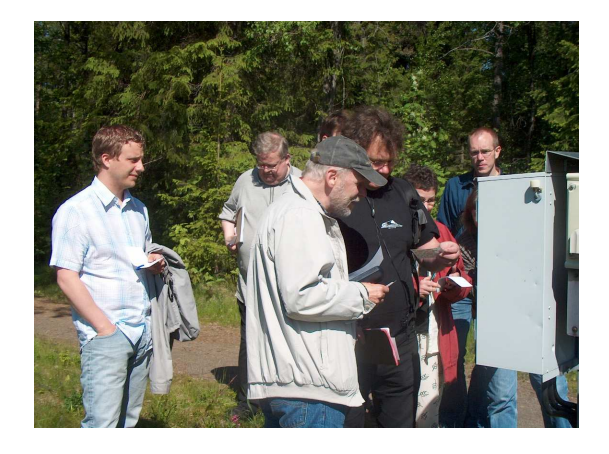

Figur 7.2: Tipsrunda i sommarsolen. Men alla frågor var visst inte helt enkla?

nomfört sina projekt förärades också priser. De utgjordes av godis av olika slag och till varje pris hörde givetvis en motivering.

### $7.2.3$ De fyras gäng

Efter en lång lunch var det dags för de  $f_{\nu-}$ ras gäng att dela med sig av sina erfarenheter. Framtiden är inte något som bara uppstår; den föds ur en historia. Och även om institutionen för fysiks historia bara är 40 år är den full av utveckling och utvecklingsarbete. Fyra av in-

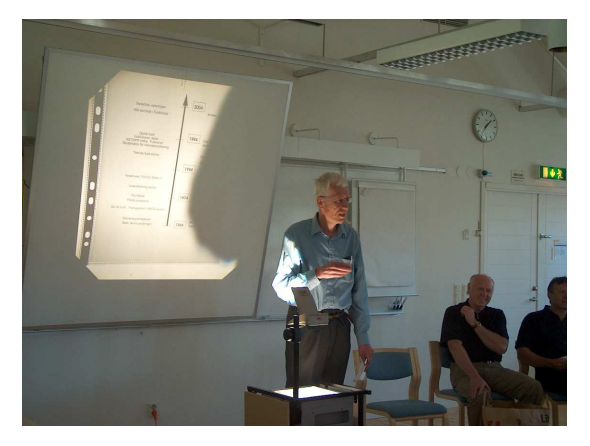

Figur 7.3: Lennart minns.

stitutionens mest rutinerade medarbetare hade ombetts dela med sig av sina minnen. Var och en hade enbart 5-10 minuter på sig. Ämnet var fritt men följande frågeställningar skulle tjäna som inspiration:

- Det här är det som jag tror haft störst betydelse för att institutionen idag ser ut som den gör!

- Det här är det största jag varit med om under min tid vid institutionen!
- Detta är den största skillnaden på institutionen idag och som den såg ut för 25 år sedan
- En gång då det höll på att gå åt fanders!
- Det här är det som jag tror kommer att ha störst betydelse för institutionen i framtiden!
- Detta är det största som kommer att inträffa vid institutionen inom den kommande tioårsperioden
- Så här tror jag att institutionen ser ut om  $10$  år!
- Om jag vore nyanställd idag, skulle jag genast kasta mig över följande projekt!

Institutionen fick lyssna minnen, visioner och pekpinnar från Magnus Cedergren, Sylvia Benckert, Lennart Stenflo, professor och expert på plasmafysik, samt ingenjör Martin Forsgren.

### Kortkurs i strategi  $7.2.4$

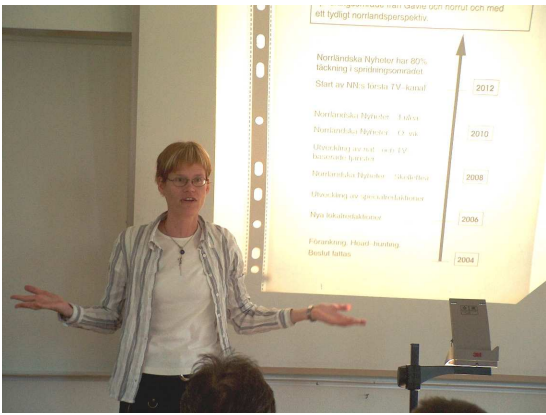

Figur 7.4: Gabriella presenterar ett exempel på vision.

Att ta avstamp i historien kan ge inspiration inför framtiden. Men hur ska man tänka när man planerar 10 år framåt? Det är inte så lätt att plötsligt bli strateg. Ett träningspass för samtliga medarbetare genomfördes som nästa aktivitet under planeringsdagen. Figur 7.5 visar det exempel som presenterades. Visionen

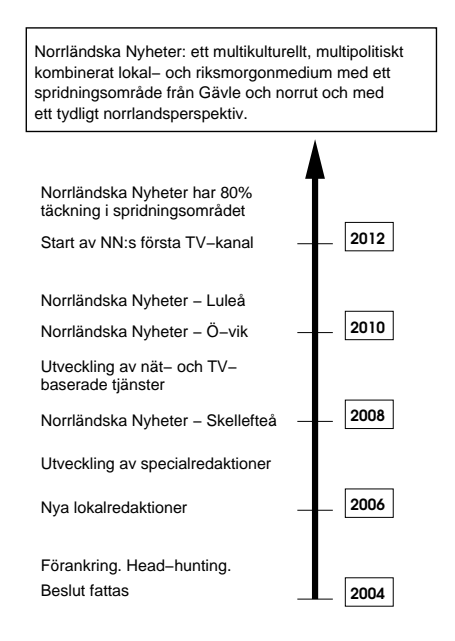

Figur 7.5: Exempel på en vision inom tidningsvärlden och de steg som krävs för att ta sig dit.

var hämtad från en annan bransch för att inte styra eller bergränsa någon.

Försedda med ett underlag som visas i Figur 7.6 fick institutionen en timma på sig att enskilt eller i grupper fundera på sina visioner. Visionerandet var inte begränsat till grundutbildningsfrågor. Alla var fria att fundera på det som låg dem varmast om hjärtat. Ett femtontal visioner blev resultatet av timmens arbete och de sattes senare upp i institutionens gemensamma fikarum så att alla kunde studera dem.

### 7.3 **Reflektioner**

Liksom under utvecklingsdagarna i Skellefteå sken solen från en klarblå himmel. Det var årets första (och nästan den enda visade det sig) sommardag. Inramningen kunde inte bli bättre. Uppmaningen från institutions- och projektledningen att koppla av och varva ner inför sommaren kunde omedelbart omsättas i praktiken. Sommarstämningen infann sig automatiskt!

Precis som inför dagarna i Skellefteå hade organisatörerna (Tord och Gabriella) besökt Strömbäcks folkhögskola innan och tittat på lo-

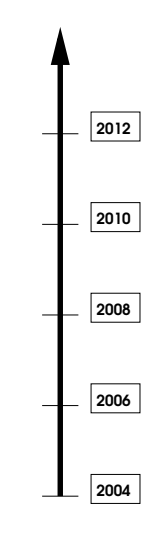

Figur 7.6: Tidsaxeln som utgjorde underlag för skissande av visioner.

kaler och omgivning. Det möjliggjorde samma noggranna och detaljerade planering och innebar att arrangemanget kändes välorganiserat. Innehållsmässigt blev det en lyckad blandning av allvar och lek, historia och framtid, arbete och avkoppling. Patrik Norqvist hade ombetts skriva en sångtext enbart för detta tillfälle (se avsnitt 7.5), det fanns gott om tid för samtal och rekreation. Samtidigt var intentionerna från institutionsledningen tydliga. Utvecklingsarbetet under året hade fungerat bra, men detta var bara början på det fortsatta arbetet. Framtidstron lyste igenom hos både ledningen och personalen.

Ett problem med planeringsdagen var att den av schematekniska skäl kom att ligga efter terminstid och att studentmedverkan därmed uteblev. Det var olyckligt eftersom just studentengagemanget och det goda samspelet mellan studenter och personal varit viktigt och uppskat $t$ at

### $7.4$ **Nycklar**

Planeringsdagen i Strömbäck blev verkligen den framåtsyftande, glada och konstruktiva avslutning på Skellefteåprojektet som ledningsgruppen hoppats på. Ett antal skäl för detta kan hittas:

 $\Box$  Lagom seriöst. Blandningen mellan lek och allvar var perfekt.

- $\Box$  Återkoppling. Upplägget liknade det från Skellefteådagarna och fick deltagarna att känna igen sig och minnas allt det positiva.
- Framåtsyftande. För en lyckad avslutning måste man få känna att det finns en fortsättning. Här var hela upplägget inriktat på framtiden, men ändå fast förankrat *i* historien.
- $\Box$  Vädret. Det underlättar faktiskt att solen skiner och att det äntligen är varmt i luften midsommarveckan. Det hade blivit bra ändå; nu blev det väldigt bra!

### 7.5 Appendix

Vår fysikfabrik: Sångtext skriven till planeringsdagen.

Figur 7.7: Resultatet från tipsutvärderingen av Skellefteåprojektet.

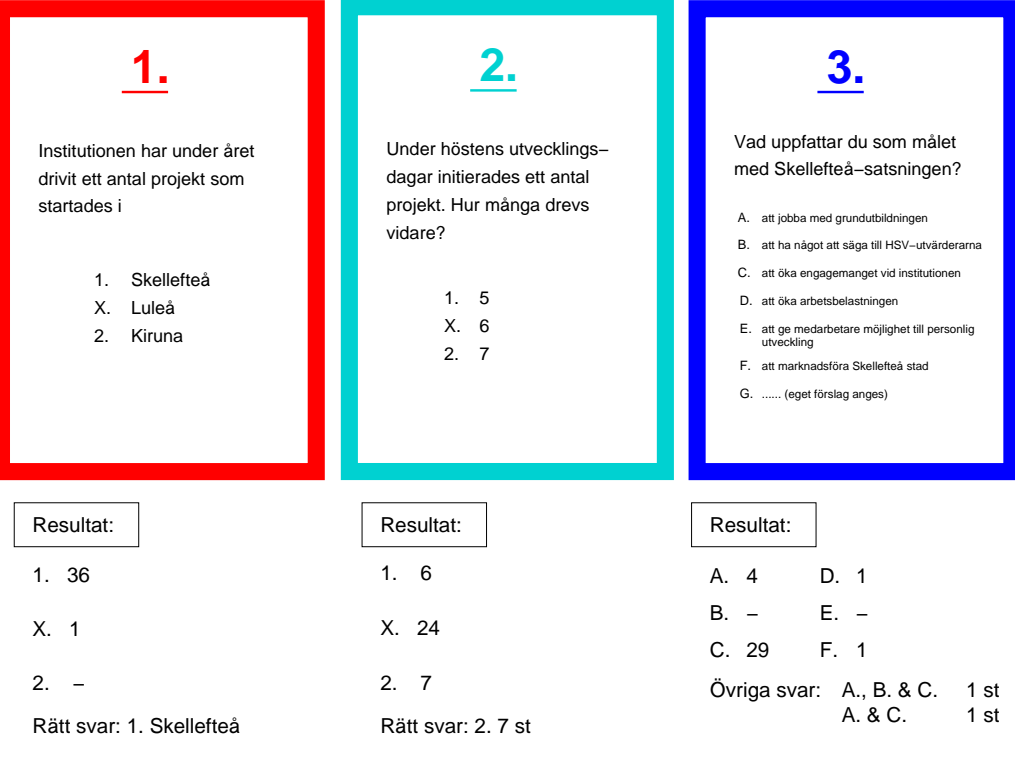

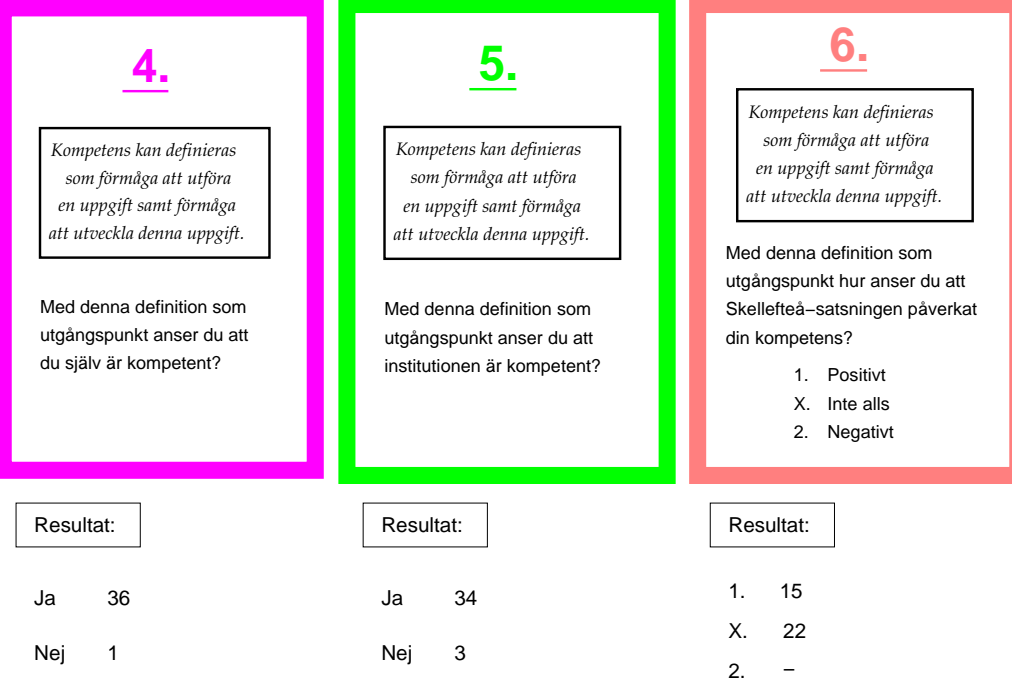

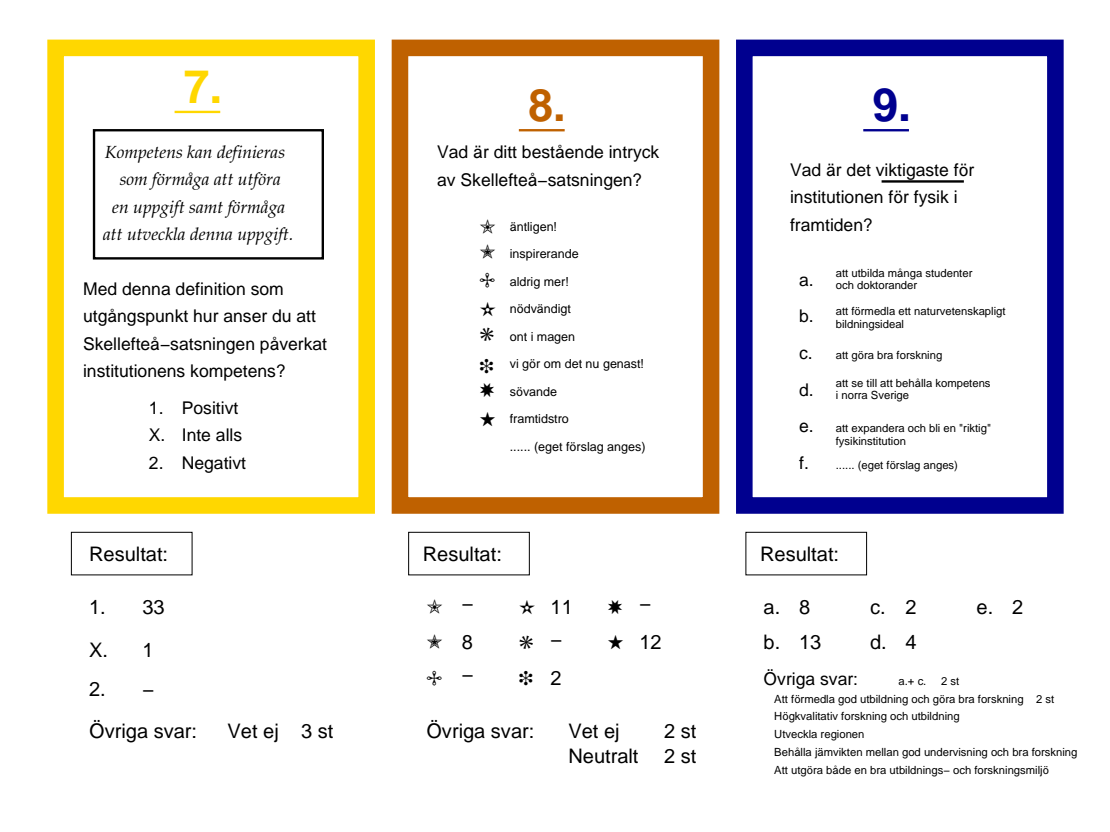

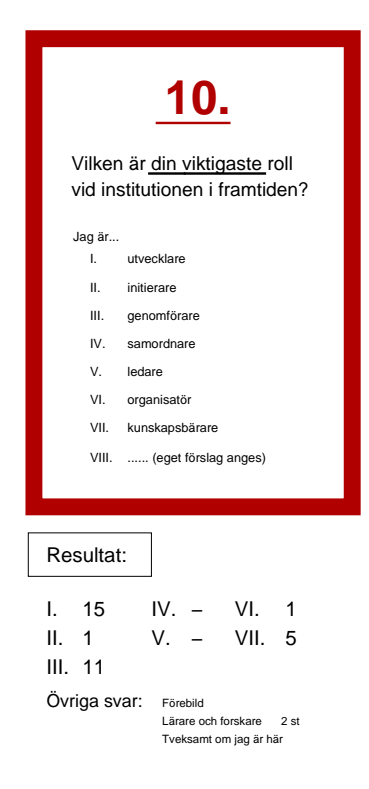

Figur 7.7: Frågorna och resultaten från den utvärdering som gjordes på planeringsdagen i juni 2004.

# Vår fysikfabrik

Melodi: Macken Text: Patrik Norgvist

Tord och Hans de har all makt ihop Tord och Hans styr vårt liv ihop Tord och Hans styr vår dröm, vårt hopp vårt liv. vår tid tillsammans Jörgen skruvar ur en gammal propp tar sedan fikapaus med kaffe-dopp Tord och Hans stur vår dröm. vårt hopp vårt liv, vår tid tillsammans

Plasma studeras, spänningar mäts på vår fysikfabrik Bollösa bollhav,  $lasars\,\, orbit$ på vår fysikfabrik Atomer har det väldigt kallt Jörgen äter palt Maria glömmer allt

Tord och Hans de har all makt ihop Tord och Hans stur vårt liv ihop Tord och Hans styr vår dröm, vårt hopp vårt liv, vår tid tillsammans Tanja tittar på magnetiskt kol Micke räknar på sitt svarta hål Tord och Hans styr vår dröm, vårt hopp vårt liv, vår tid tillsammans

Papper blir klara, papper blir skrot på vår fysikfabrik Krille han busar, men åker själv dit på vår fysikfabrik Bertil ser atomens skal Maggan bokar sal Magnus lider kval

Tord och Hans de har all makt ihop Tord och Hans styr vårt liv ihop Tord och Hans styr vår dröm, vårt hopp vårt liv, vår tid tillsammans Martin fixar till en trasiq pump  $En$  professor buter  $k$ affesump Tord och Hans stur vår dröm. vårt hopp vårt liv, vår tid tillsammans

Studenterna kommit, fysiker gått från vår fysikfabrik Några är beiga några är grå på vår fysikfabrik Tomas slipar på en kant Svante räknar kvant kan det vara sant

Tord och Hans de har all makt ihop Tord och Hans styr vårt liv ihop Tord och Hans styr vår dröm, vårt hopp vårt liv,  $v$ år tid tillsammans Krökta rumden liknar gammal tratt Schrödinger dräper nog sin katt Tord och Hans styr vår dröm, vårt hopp vårt liv, vår tid tillsammans

# Ekonomi

### Vad kostade det? 8.1

En grundlig redogörelse för ekonomin i Skellefteåprojektet ligger utanför ramen för denna rapport. Det kan ändå vara intressant att se ungefär hur det såg ut. Den lokala utvecklingsfonden beviljade 172 000 kronor i bidrag till projektet. Dessa pengar användes (se Tabell 8.1) för att täcka resor, boende och konsultkostnader.

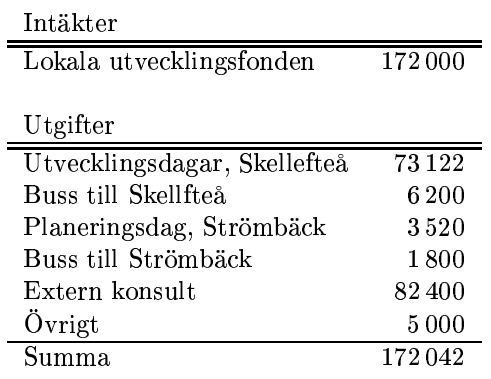

Tabell 8.1: Så här användes pengarna från lokala utvecklingsfonden.

Institutionen satsade 850 klocktimmar på de olika utvecklingsprojekten som startades i Skellfteå. Det motsvarar en halv heltidstjänst under ett år.

# ...och sedan då?

### Vad vi har lärt oss  $9.1$

Projektformen visade sig vara en lämplig och uppskattad arbetsform för många på institutionen. Att tillsammans genomföra någonting som är överskådligt och avgränsat i både tid och omfattning känns stimulerande för de flesta. Om det är klartgjort från början att ett uppdrag inte är en livstidsuppgift, är det fler som vill och orkar engagera sig.

Utvecklingsprojektet bidrog till att stärka och bibehålla sammanhållning och framtidstro vid institutionen. Särskilt betydelsefullt var det att institutionsledningen var tydlig med att förklara meningen med projektet och förankra målen hos hela personalen. En lyhörd men bestämd ledning är centralt för lyckade utvecklingssatsningar.

### $9.2$ Nästa steg

Fortsatta fluktuationer förutses i studenttillströmningen, liksom variationer i beviljade forskningsanslag. Institutionen måste definitivt fortsätta utvecklas för att kunna möta de nya utmaningarna.

Samtidigt visade utvärderingen av Skellefteåprojektet att institutionens personal i första hand ser sig som genomförare, utvecklare eller kunskapsbärare (se Figur 7.7). I stort sett ingen identifierar sig i roller som initierare, samordnare, organisatör eller ledare. För en flexibel institution, med möjligheter att inte bara anpassa sig utan också leda utvecklingen behövs samtliga kategorier.

Idag finns få alternativ till vissa uppgifter på institutionen: Att hitta en ny prefekt är idag inget enkelt projekt; en ny studierektor anmäler sig inte frivilligt varje måndag; programansvariga och labchefer är svårersättliga. Målen

för en fortsatt utvecklingssatsning skulle kunna yara

- att institutionens rollista även ska omfatta initierare, samordnare, ledare och organisatörer
- att de flesta medarbetarna ska känna att de kan fungera i flera olika roller
- att fler anställda ska våga/kunna/vilja ta ansvar för hela institutionens framtid

Hur en sådan satsning sedan ska genomföras i praktiken ligger utanför den är rapporten. Några nyckelord kan emellertid kanske vara till hjälp för dem som ska planera nästa steg.

### **Nycklar** 9.3

För att en ny eller fortsatt utvecklingssatsning ska bli lyckad är följande ord centrala:

- $\Box$  Mål. För att ett utvecklingsprojekt ska bli lyckat krävs att målen för satsningen är tydligt uttryckta, begripliga och väl förankrade.
- $\Box$  Energitillförsel. Det räcker inte med inspiration och styrning. Nya influenser och ny kunskap behövs för att institutionens medarbetare också ska utvecklas på det personliga planet. Externa konsulter eller mentorer från andra miljöer rekommenderas.
- □ Begränsning. Projektet bör vara begränsat i både omfattning och tid.
- $\Box$  Kontinuitet. Det är viktigt att olika utvecklingssatsningar hakar i varandra, annars upplevs de gärna som desperata engångsåtgärder.